# <span id="page-0-0"></span>Package: EDISON (via r-universe)

August 12, 2024

Type Package

Title Network Reconstruction and Changepoint Detection

Version 1.1.1

Date 2016-03-30

Author Frank Dondelinger, Sophie Lebre

Maintainer Frank Dondelinger <fdondelinger.work@gmail.com>

Description Package EDISON (Estimation of Directed Interactions from Sequences Of Non-homogeneous gene expression) runs an MCMC simulation to reconstruct networks from time series data, using a non-homogeneous, time-varying dynamic Bayesian network. Networks segments and changepoints are inferred concurrently, and information sharing priors provide a reduction of the inference uncertainty.

License GPL-2

LazyLoad yes

Suggests testthat

Depends corpcor, MASS

Repository CRAN

Date/Publication 2016-03-30 21:04:12

RoxygenNote 5.0.1

NeedsCompilation no

# **Contents**

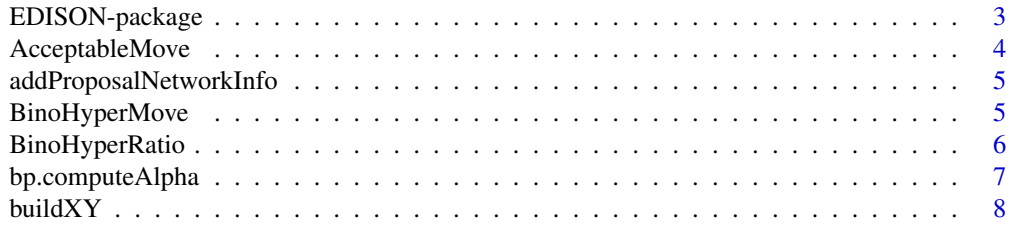

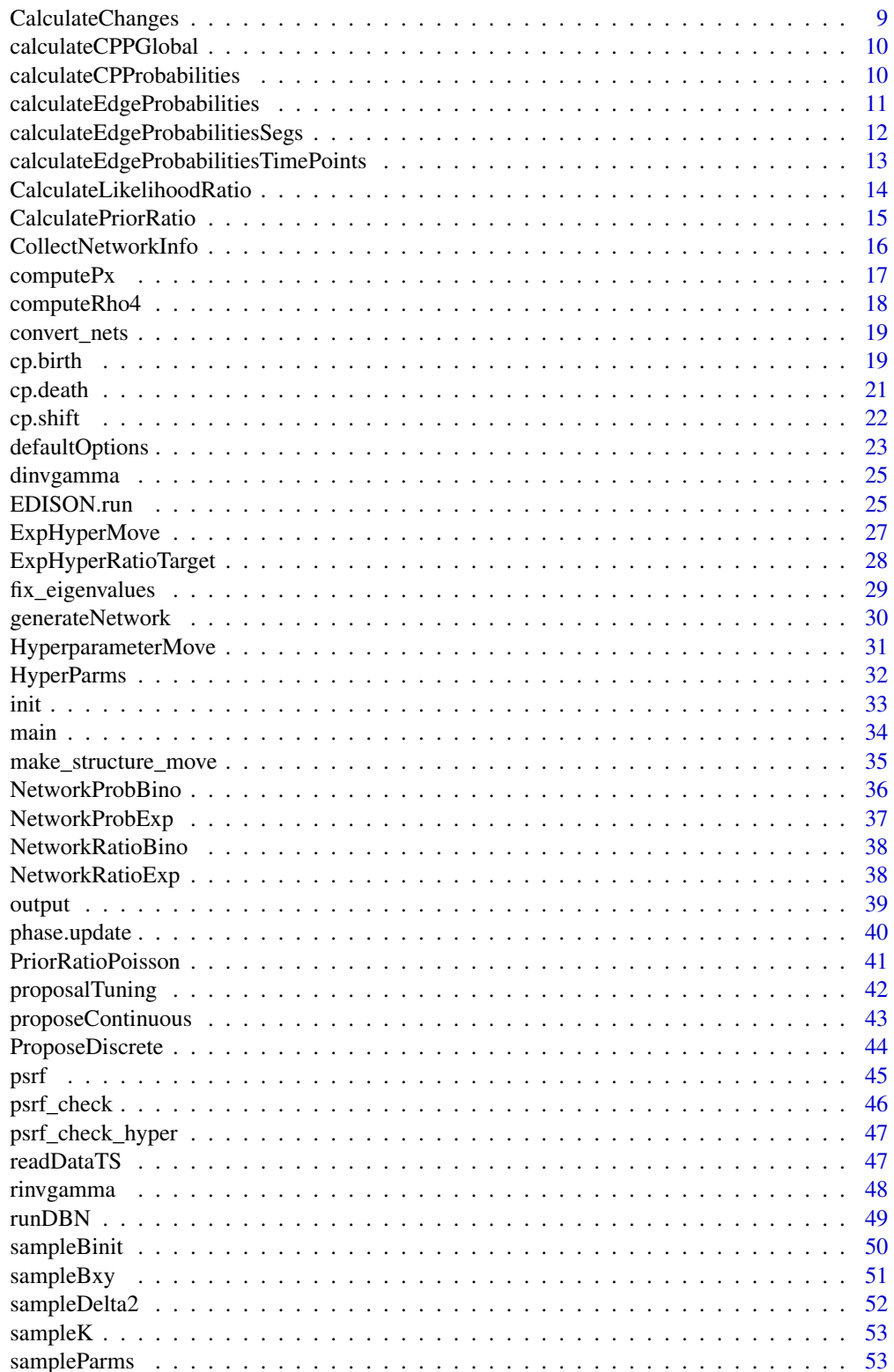

# <span id="page-2-0"></span>EDISON-package 3

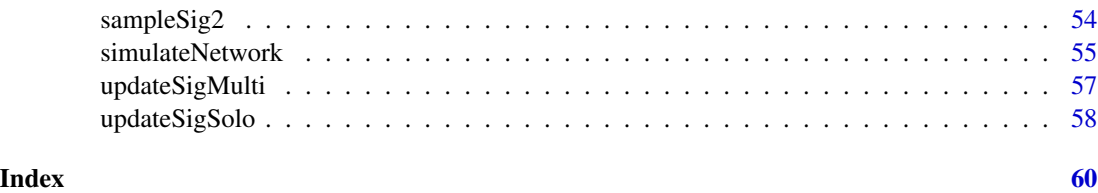

EDISON-package *Allows for network reconstruction and changepoint detection.*

#### Description

This package runs an MCMC simulation to reconstruct networks from time series data, using a nonhomogeneous, time-varying dynamic Bayesian network. Networks segments and changepoints are inferred concurrently, and information sharing priors provide a reduction of the inference uncertainty.

#### Details

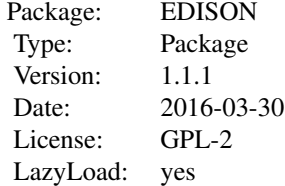

#### Author(s)

Frank Dondelinger, Sophie Lebre

Maintainer: Frank Dondelinger <fdondelinger.work@gmail.com>

#### References

Dondelinger et al. (2012), "Non-homogeneous dynamic Bayesian networks with Bayesian regularization for inferring gene regulatory networks with gradually time-varying structure", Machine Learning.

Husmeier et al. (2010), "Inter-time segment information sharing for non-homogeneous dynamic Bayesian networks", NIPS.

#### See Also

[corpcor](#page-0-0)

#### Examples

```
# Generate random gene network and simulate data from it
dataset = simulatedNetwork(1=25)# Run MCMC simulation to infer networks and changepoint locations
result = EDISON.run(dataset$sim_data, num.iter=500)
# Calculate posterior probabilities of changepoints
cps = calculateCPProbabilities(result)
# Calculate marginal posterior probabilities of edges in the network
network = calculateEdgeProbabilities(result)
```
AcceptableMove *Check if move is acceptable.*

# Description

This function takes as input a new network proposal and checks that the proposal does not exceed the maximum number of parents for a node, and that there are no self loops (if self loops have been disallowed).

#### Usage

```
AcceptableMove(proposal, qmax, self.loops, target, fixed.edges)
```
#### **Arguments**

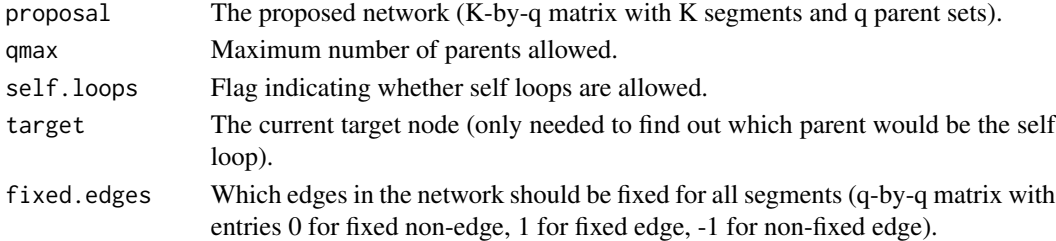

# Value

Returns TRUE if the proposed move is acceptable, FALSE otherwise.

#### Author(s)

Frank Dondelinger

#### See Also

[make\\_structure\\_move](#page-34-1)

<span id="page-3-0"></span>

<span id="page-4-0"></span>addProposalNetworkInfo

*Add the proposed new network to the new.nets list.*

# Description

Updates the network.info data structure so that it stays consistent.

# Usage

addProposalNetworkInfo(network.info, newS, E)

# Arguments

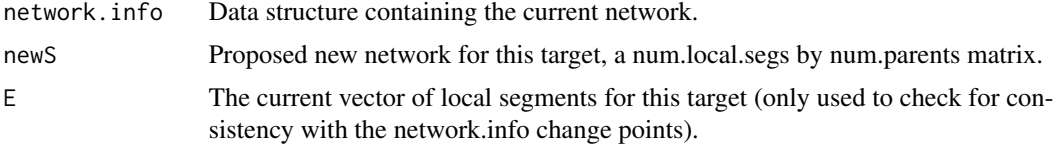

# Value

Updated network.info data structure, with new network added to new.nets.

# Author(s)

Frank Dondelinger

<span id="page-4-1"></span>BinoHyperMove *Makes a binomial hyperparameter move.*

# Description

This function proposes a move for one of the hyperparameters of the binomial prior, calculates the acceptance probability and accepts the move accordingly.

#### Usage

BinoHyperMove(network.info, node.sharing, GLOBvar)

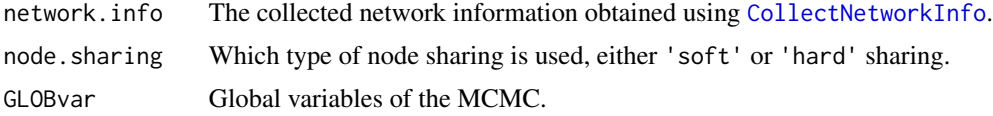

# <span id="page-5-0"></span>Value

Returns a list with elements:

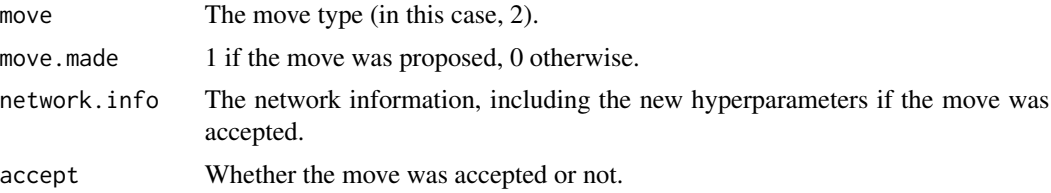

# Author(s)

Frank Dondelinger

# References

For information about the binomial information sharing prior, see:

Husmeier et al. (2010), "Inter-time segment information sharing for non-homogeneous dynamic Bayesian networks", NIPS.

Dondelinger et al. (2012), "Non-homogeneous dynamic Bayesian networks with Bayesian regularization for inferring gene regulatory networks with gradually time-varying structure", Machine Learning.

# See Also

**[BinoHyperMove](#page-4-1)** 

BinoHyperRatio *Calculates the MH ratio of the binomial prior.*

#### Description

This function calculates the ratio of the binomial information sharing prior with the proposed new hyperparameter values, and the binomial prior with the current hyperparameter values.

# Usage

```
BinoHyperRatio(params.proposed, changed, node.sharing, network.info)
```
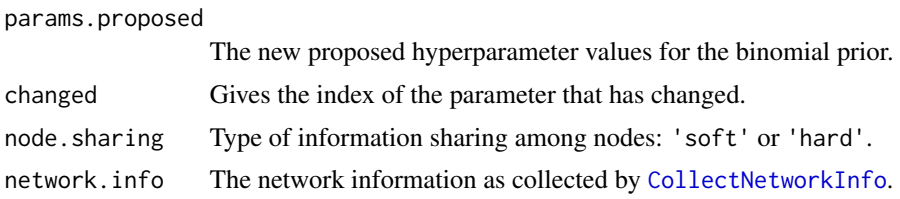

# <span id="page-6-0"></span>Value

This function returns a number greater than zero which represents the ratio of binomial priors.

#### Author(s)

Frank Dondelinger

# References

For information about the binomial information sharing prior, see:

Husmeier et al. (2010), "Inter-time segment information sharing for non-homogeneous dynamic Bayesian networks", NIPS.

Dondelinger et al. (2012), "Non-homogeneous dynamic Bayesian networks with Bayesian regularization for inferring gene regulatory networks with gradually time-varying structure", Machine Learning.

# See Also

[BinoHyperMove](#page-4-1)

bp.computeAlpha *Computes the acceptance ratio of two changepoint configurations.*

#### Description

This function computes the acceptance ratio of two changepoint configurations with networks in a changepoint birth or death move.

#### Usage

```
bp.computeAlpha(birth, lNew, kminus, Ekl, Estar, Ekr, yL, PxL, yR, PxR, y2, Px2,
 D, delta2, q, smax, v0, gamma0, prior_ratio = 1)
```
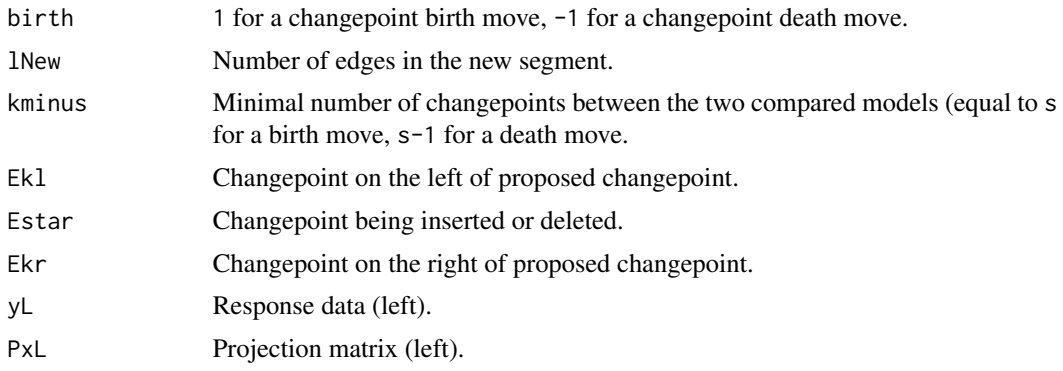

<span id="page-7-0"></span>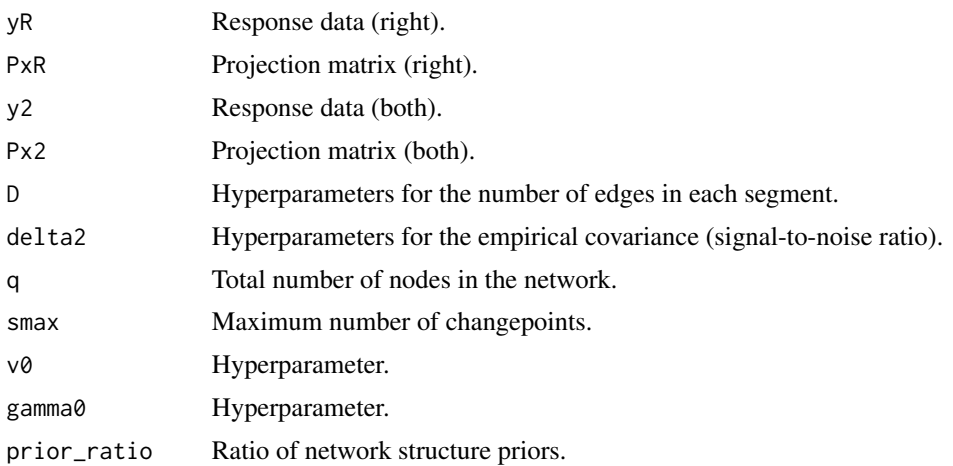

# Author(s)

Sophie Lebre

# References

For more information about the model, see:

Dondelinger et al. (2012), "Non-homogeneous dynamic Bayesian networks with Bayesian regularization for inferring gene regulatory networks with gradually time-varying structure", Machine Learning.

# See Also

[cp.birth](#page-18-1), [cp.death](#page-20-1)

<span id="page-7-1"></span>buildXY *Builds response Y and predictor X.*

# Description

This function builds the response variables Y and predictor variables X from the input data.

# Usage

buildXY(targetData, predData, GLOBvar)

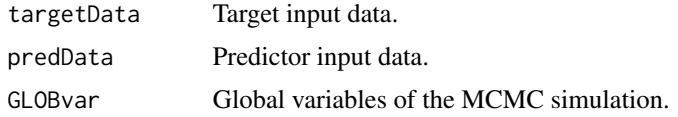

# <span id="page-8-0"></span>CalculateChanges 9

# Value

A list with elements:

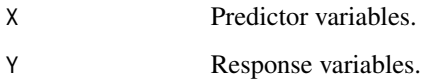

# Author(s)

Sophie Lebre

CalculateChanges *Function to calculate the number of differences between adjaccent network segments.*

# Description

This function takes the current network structure, compares each segment to the next one, and calculates the number of changes. If soft information sharing among nodes is active, then this procedure is only done for the current target node.

#### Usage

CalculateChanges(network.info, node.sharing)

# Arguments

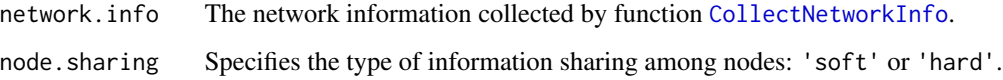

# Value

Returns a vector with 4 elements: the number of coinciding edges, the number of edges in the previous segment that are absent in the next one, the number of edges in the next segment that are absent in the previous one and the number of coinciding non-edges.

# Author(s)

Frank Dondelinger

<span id="page-9-0"></span>calculateCPPGlobal *Calculated the global changepoint probabilities.*

# Description

This function calculates the global probability of a changepoint at each measured timepoint, using the node-specific probabilities.

#### Usage

```
calculateCPPGlobal(prob.cps)
```
#### Arguments

prob.cps Node-specific changepoint probabilities, a NumNodes by NumTimepoints matrix.

# Value

A matrix of length 1 by NumTimepoints, containing the global changepoint probabilities.

# Author(s)

Frank Dondelinger

# See Also

[calculateCPProbabilities](#page-9-1)

<span id="page-9-1"></span>calculateCPProbabilities

*Calculate the changepoint probabilities.*

# Description

This function calculates the marginal changepoint probabilities from the changepoint samples taken during the MCMC simulation.

#### Usage

calculateCPProbabilities(network.samples)

#### Arguments

network.samples

List of network and changepoint samples collected during the MCMC simula-tion by [EDISON.run](#page-24-1) and [runDBN](#page-48-1).

#### <span id="page-10-0"></span>Value

Returns a matrix of dimension NumNodes by NumTimePoints, where each entry contains the marginal posterior probability of a changepoint for that node at that timepoint.

#### Author(s)

Frank Dondelinger

#### Examples

```
# Generate random gene network and simulate data from it
dataset = simulateNetwork()
# Run MCMC simulation to infer networks and changepoint locations
result = EDISON.run(dataset$sim_data, num.iter=500)
```

```
# Calculate posterior probabilities of changepoints
cps = calculateCPProbabilities(result)
```
<span id="page-10-1"></span>calculateEdgeProbabilities

*Calculate the edge probabilities.*

#### Description

This function calculates the marginal posterior probabilities of the edges in the network segments, for each timepoint, and optionally calculates the same for specified changepoints.

#### Usage

```
calculateEdgeProbabilities(network.samples, cps = NULL)
```
#### Arguments

# network.samples Network samples obtained from the MCMC simulation using [EDISON.run](#page-24-1) and [runDBN](#page-48-1). cps Optionally specifies changepoints to allow for calculating the marginal posterior edge probabilities for specific segments.

#### Value

A list with elements:

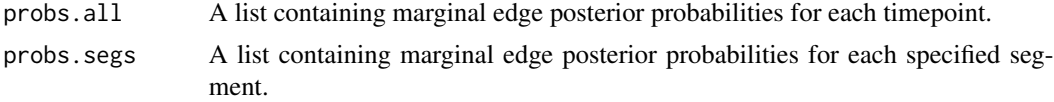

#### <span id="page-11-0"></span>Author(s)

Frank Dondelinger

#### See Also

[calculateEdgeProbabilitiesTimePoints](#page-12-1), [calculateEdgeProbabilitiesSegs](#page-11-1)

# Examples

```
# Generate random gene network and simulate data from it
dataset = simulateNetwork(l=25)
```
# Run MCMC simulation to infer networks and changepoint locations result = EDISON.run(dataset\$sim\_data, num.iter=500)

```
# Calculate marginal posterior probabilities of edges in the network
network = calculateEdgeProbabilities(result)
```

```
# Calculate marginal posterior probabilities of edges in the network,
# using the true changepoints
true.cps = c(2,dataset$epsilon)
network = calculateEdgeProbabilities(result, cps=true.cps)
```
<span id="page-11-1"></span>calculateEdgeProbabilitiesSegs *Calculate edge probabilities for fixed segments.*

# Description

This function calculates the marginal posterior probabilities for the edges in each network for the specified segments.

#### Usage

```
calculateEdgeProbabilitiesSegs(prob.networks, cps, numNodes)
```
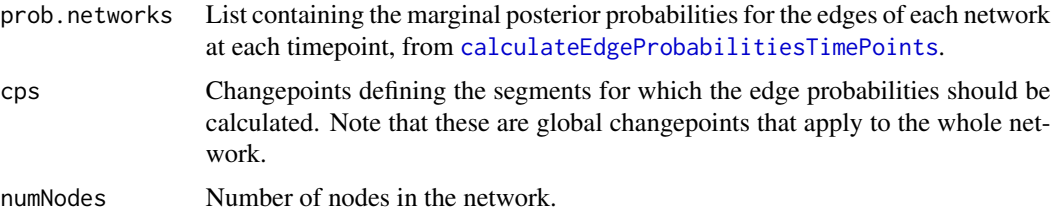

#### <span id="page-12-0"></span>Value

Returns a list of length equal to the number of segments, with each entry containing a matrix of size NumNodes by NumNodes which contains the marginal edge probabilities for that segment.

#### Author(s)

Frank Dondelinger

#### See Also

[calculateEdgeProbabilities](#page-10-1), [calculateEdgeProbabilitiesTimePoints](#page-12-1)

<span id="page-12-1"></span>calculateEdgeProbabilitiesTimePoints

*Calculate the edge posterior probabilities for each timepoint.*

#### Description

This function calculates the marginal posterior edge probabilities of the network at each timepoint.

# Usage

```
calculateEdgeProbabilitiesTimePoints(network.samples, cps, numNodes)
```
# Arguments

network.samples

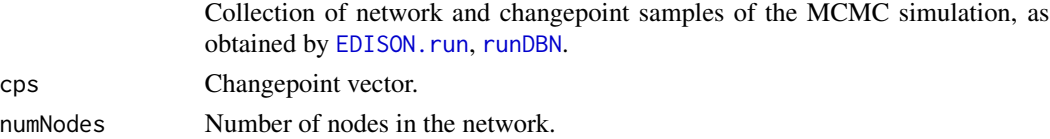

#### Value

A list of length equal to the number of timepoints, where each entry contains a matrix of size NumNodes by NumNodes with the marginal posterior edge probabilities of the network at this timepoint.

# Author(s)

Frank Dondelinger

#### See Also

[calculateEdgeProbabilities](#page-10-1), [calculateEdgeProbabilitiesSegs](#page-11-1)

```
CalculateLikelihoodRatio
```
*Calculates the ratio of two likelihoods in a structure move.*

# Description

This function calculates the ratio of the liklihoods in a network structure move. The returned value is the ratio for the modification of one edge in one segment.

#### Usage

```
CalculateLikelihoodRatio(gamma0, y, Pxlm, Pxl, v0, delta2, dir)
```
# Arguments

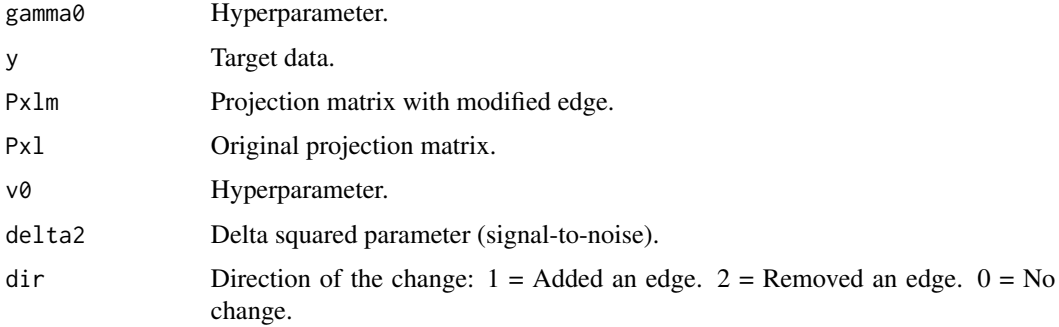

#### Value

Returns the likelihood ratio.

# Author(s)

Frank Dondelinger

# References

For more information about the hyperparameters and the functional form of the likelihood, see:

Dondelinger et al. (2012), "Non-homogeneous dynamic Bayesian networks with Bayesian regularization for inferring gene regulatory networks with gradually time-varying structure", Machine Learning.

# See Also

[CalculatePriorRatio](#page-14-1)

<span id="page-14-1"></span><span id="page-14-0"></span>CalculatePriorRatio *Calculates the network prior ratio.*

# Description

This function calculates the ratio of the network structure priors for a structure move.

#### Usage

CalculatePriorRatio(method, q, lambda, network.info)

# Arguments

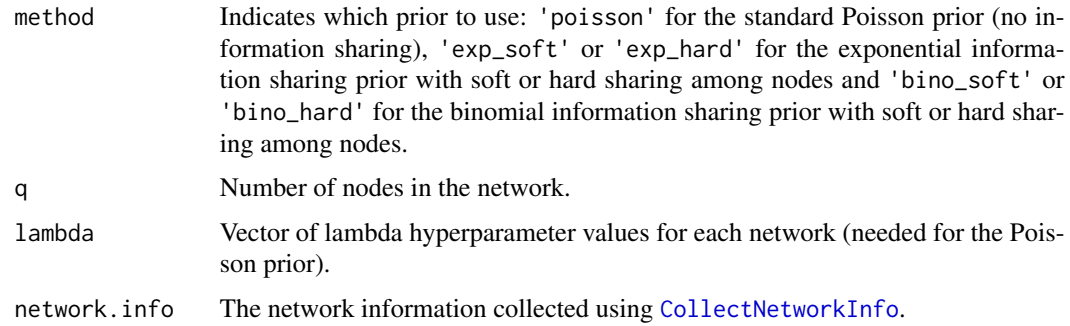

#### Value

Returns the ratio of the network structure priors for the proposed structure move.

#### Author(s)

Frank Dondelinger

#### References

For more information on the network structure priors, see:

Husmeier et al. (2010), "Inter-time segment information sharing for non-homogeneous dynamic Bayesian networks", NIPS.

Dondelinger et al. (2012), "Non-homogeneous dynamic Bayesian networks with Bayesian regularization for inferring gene regulatory networks with gradually time-varying structure", Machine Learning.

#### See Also

[CalculateLikelihoodRatio](#page-13-1)

<span id="page-15-1"></span><span id="page-15-0"></span>CollectNetworkInfo *Collects all the network information in one list.*

# Description

This function collects information about the current network segments and hyperparameters for the information sharing priors.

#### Usage

CollectNetworkInfo(Sall, Eall, prior.params, posPhase, target, q, self.loops, k)

# Arguments

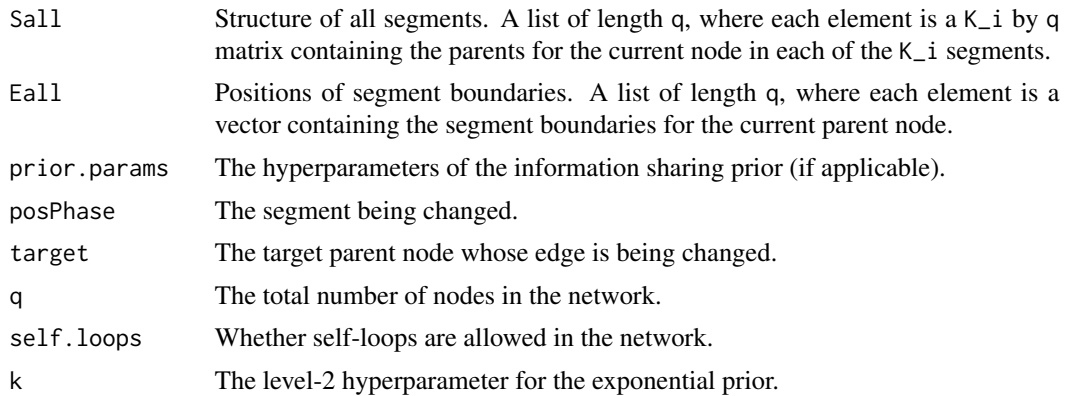

### Value

The function returns a list with the following elements:

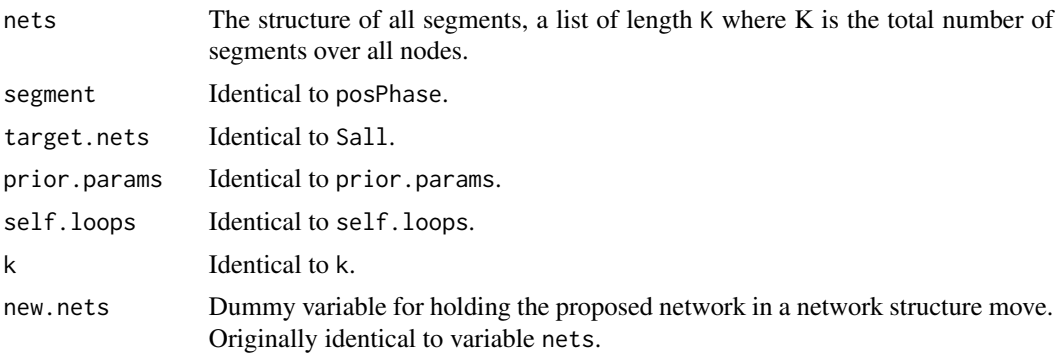

# Author(s)

Frank Dondelinger

<span id="page-16-0"></span>

This function computes the projection matrix that is needed for calculation of the likelihood.

#### Usage

computePx(len, x, delta2)

# Arguments

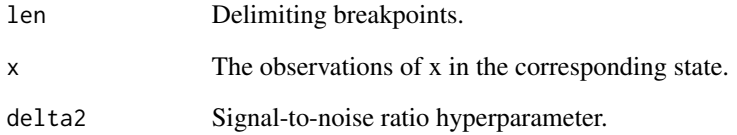

# Value

The projection matrix.

# Author(s)

Sophie Lebre

#### References

For more information about the hyperparameters and the functional form of the likelihood, see:

Dondelinger et al. (2012), "Non-homogeneous dynamic Bayesian networks with Bayesian regularization for inferring gene regulatory networks with gradually time-varying structure", Machine Learning.

# See Also

[CalculateLikelihoodRatio](#page-13-1)

<span id="page-17-0"></span>

This function calculates the frequency at which each of the different changepoint moves is proposed. For the poisson network structure prior, this ensures that the proposal frequency is equal to the prior probability.

#### Usage

computeRho4(k, kmin, kmax, c, lambda)

#### Arguments

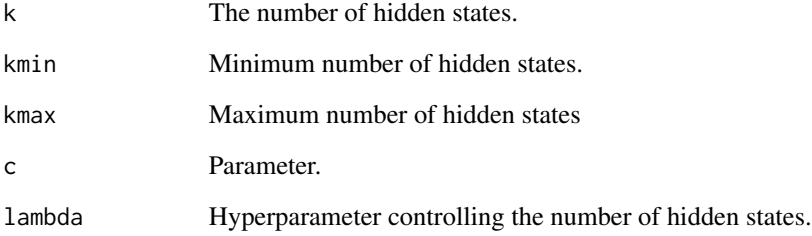

#### Value

Vector containing the proposal frequencies for the different changepoint moves.

#### Author(s)

Sophie Lebre

#### References

For more information about the hyperparameters and the functional form of the likelihood, see:

Dondelinger et al. (2012), "Non-homogeneous dynamic Bayesian networks with Bayesian regularization for inferring gene regulatory networks with gradually time-varying structure", Machine Learning.

<span id="page-18-0"></span>

Converts from representing the network as a list of target nodes to representing it as a list of segments.

#### Usage

```
convert_nets(Ball, Eall)
```
# Arguments

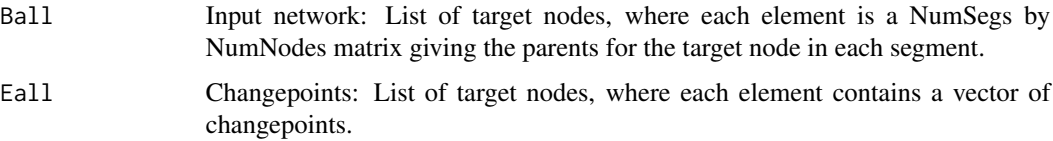

# Value

List with elements:

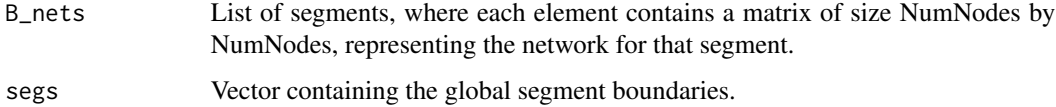

# Author(s)

Frank Dondelinger

<span id="page-18-1"></span>cp.birth *Make changepoint birth move.*

# Description

This function makes a changepoint birth move, possibly adding a changepoint.

# Usage

```
cp.birth(Eall, Sall, Ball, Sig2all, X, Y, D, GLOBvar, HYPERvar, target)
```
# Arguments

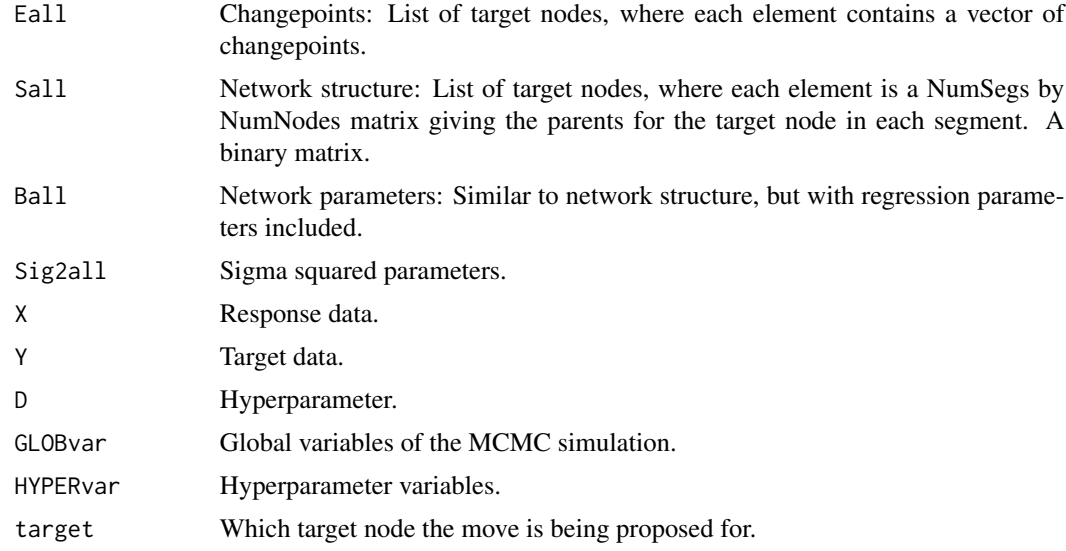

# Value

A list with elements:

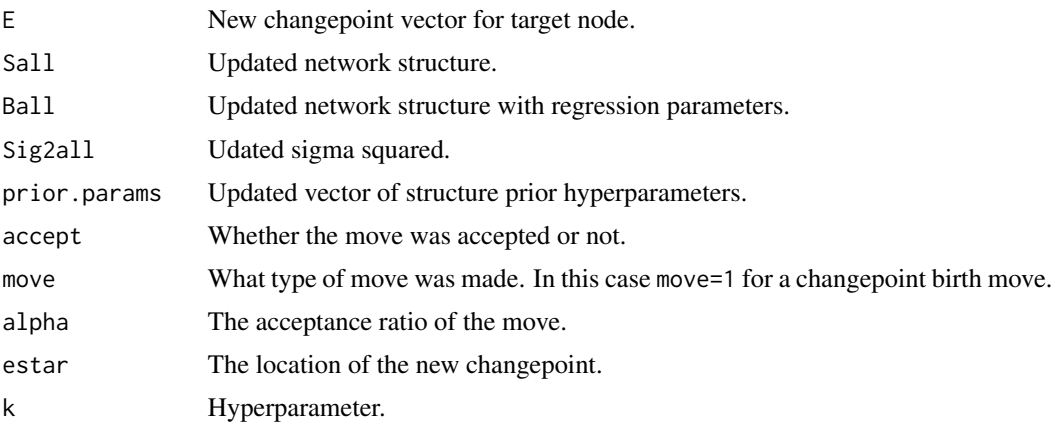

# Author(s)

Sophie Lebre Frank Dondelinger

# References

For more information about the different changepoint moves, see:

Dondelinger et al. (2012), "Non-homogeneous dynamic Bayesian networks with Bayesian regularization for inferring gene regulatory networks with gradually time-varying structure", Machine Learning.

#### <span id="page-20-0"></span>cp.death 21

# See Also

[cp.death](#page-20-1), [cp.shift](#page-21-1)

<span id="page-20-1"></span>cp.death *Make changepoint death move.*

# Description

This function makes a changepoint death move, possibly removing a changepoint.

# Usage

```
cp.death(Eall, Sall, Ball, Sig2all, X, Y, D, GLOBvar, HYPERvar, target)
```
# Arguments

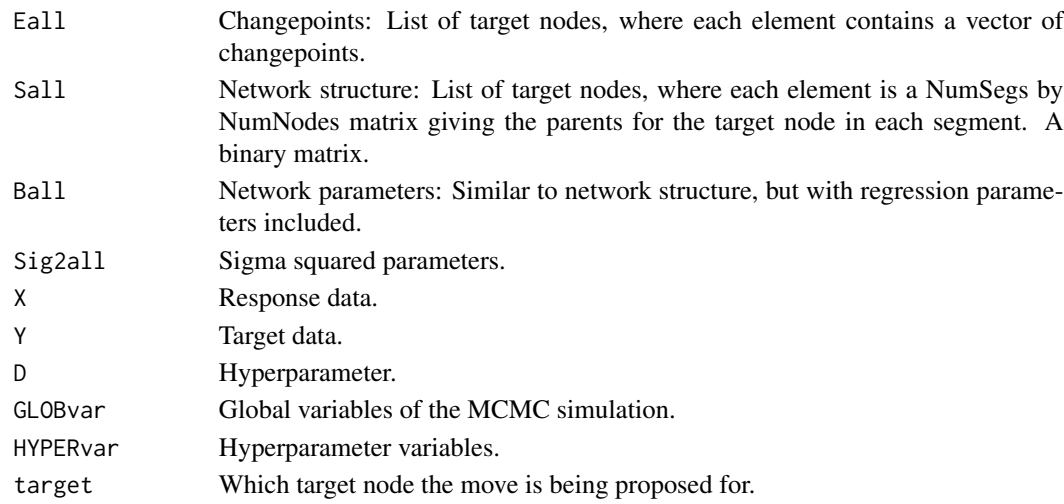

# Value

A list with elements:

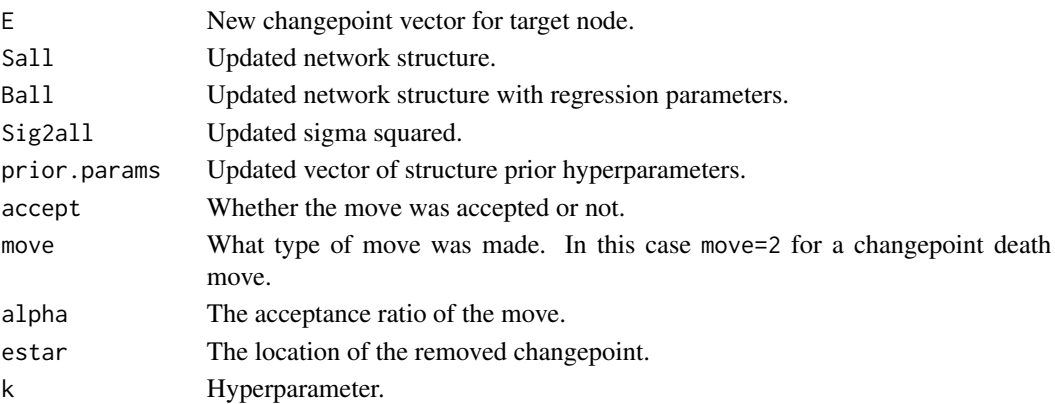

#### Author(s)

Sophie Lebre

Frank Dondelinger

# References

For more information about the different changepoint moves, see:

Dondelinger et al. (2012), "Non-homogeneous dynamic Bayesian networks with Bayesian regularization for inferring gene regulatory networks with gradually time-varying structure", Machine Learning.

# See Also

[cp.birth](#page-18-1), [cp.shift](#page-21-1)

<span id="page-21-1"></span>cp.shift *Makes a changepoint shift move.*

# Description

This function makes a changepoint shift move, possibly moving one of the changepoints.

#### Usage

cp.shift(Eall, Sall, Ball, Sig2all, X, Y, GLOBvar, HYPERvar, target)

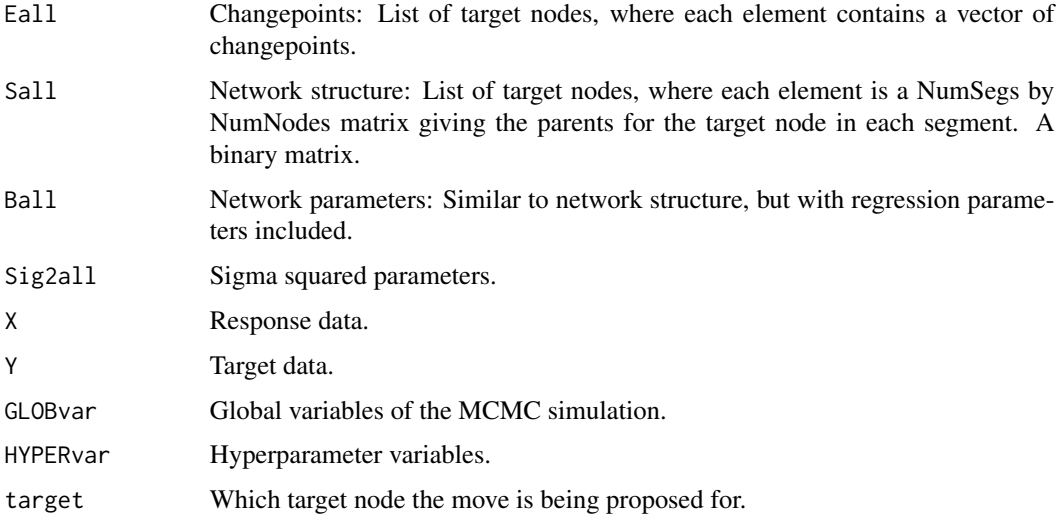

<span id="page-21-0"></span>

# <span id="page-22-0"></span>defaultOptions 23

# Value

A list with elements:

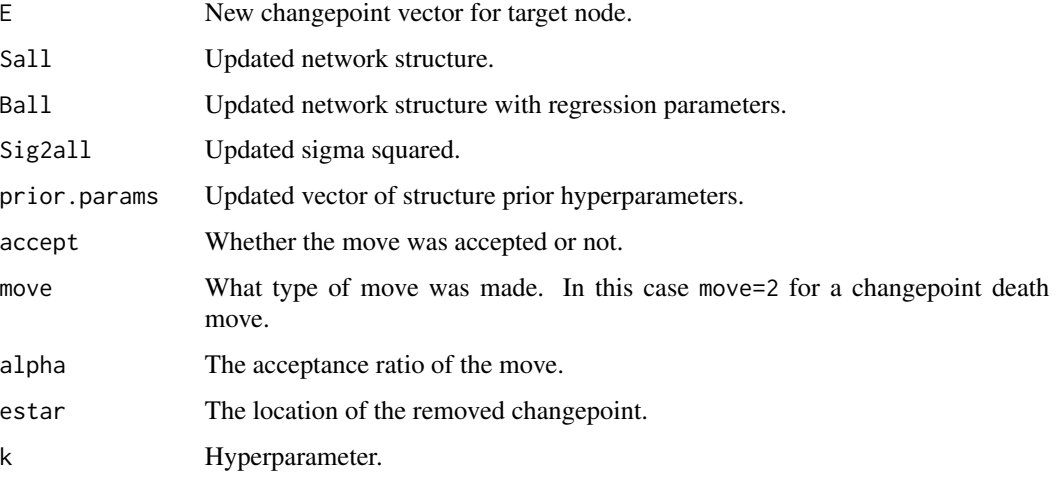

# Author(s)

Sophie Lebre

#### References

For more information about the different changepoint moves, see:

Dondelinger et al. (2012), "Non-homogeneous dynamic Bayesian networks with Bayesian regularization for inferring gene regulatory networks with gradually time-varying structure", Machine Learning.

# See Also

[cp.birth](#page-18-1), [cp.death](#page-20-1)

<span id="page-22-1"></span>defaultOptions *Set the default options for the MCMC simulation.*

# Description

This function creates a list with the default options of the MCMC simulation.

#### Usage

defaultOptions()

# Value

A list of default options with elements:

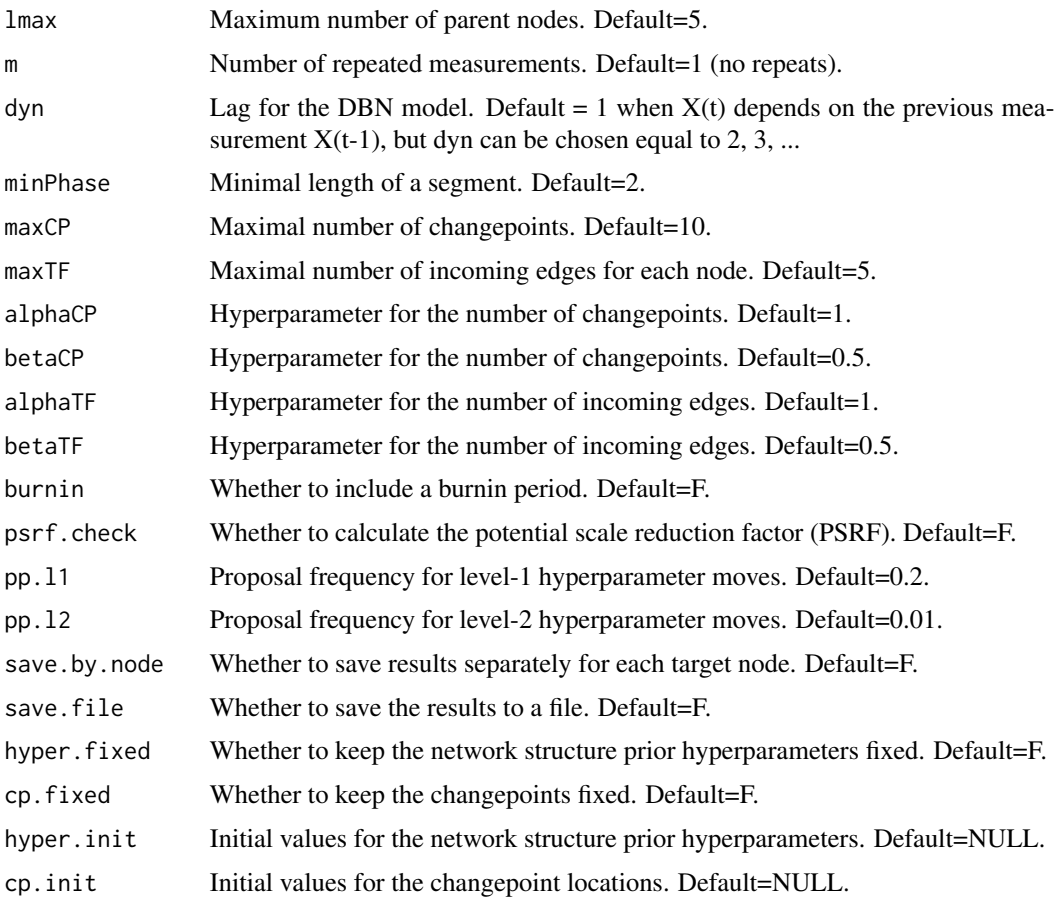

# Author(s)

Frank Dondelinger

```
# Set options to allow saving network and changepoint samples to file
options = defaultOptions()
options$save.file = TRUE
# NOT EXECUTED
# result.bino2 = EDISON.run(dataset$sim_data,
# information.sharing='bino_hard',
# num.iter=5000, output.file='bino2.results',
                options=options)
```
<span id="page-24-2"></span><span id="page-24-0"></span>

This function calculates the density of the inverse gamma distribution.

#### Usage

```
dinvgamma(x, shape, scale = 1, log = FALSE)
```
# Arguments

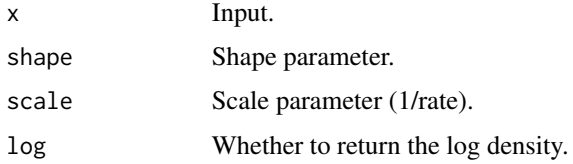

# Value

Returns the density (or log density).

#### Author(s)

Frank Dondelinger

#### Examples

```
# Draw samples from inverse gamma distribution with shape parameter 1
# and scale parameter 1
samples = rinvgamma(100, shape=1, scale=1)
```

```
# Calculate density of samples
densities = dinvgamma(samples, shape=1, scale=1)
```
<span id="page-24-1"></span>EDISON.run *Wrapper function for starting an MCMC simulation*

# Description

This function provides a wrapper for starting an MCMC simulation, using only the data and some basic options as input.

#### <span id="page-25-0"></span>Usage

```
EDISON.run(input, output.file = "EDISON.output",
  information.sharing = "poisson", num.iter = 10000, prior.params = NULL,
  options = NULL, fixed.edges = NULL)
```
#### Arguments

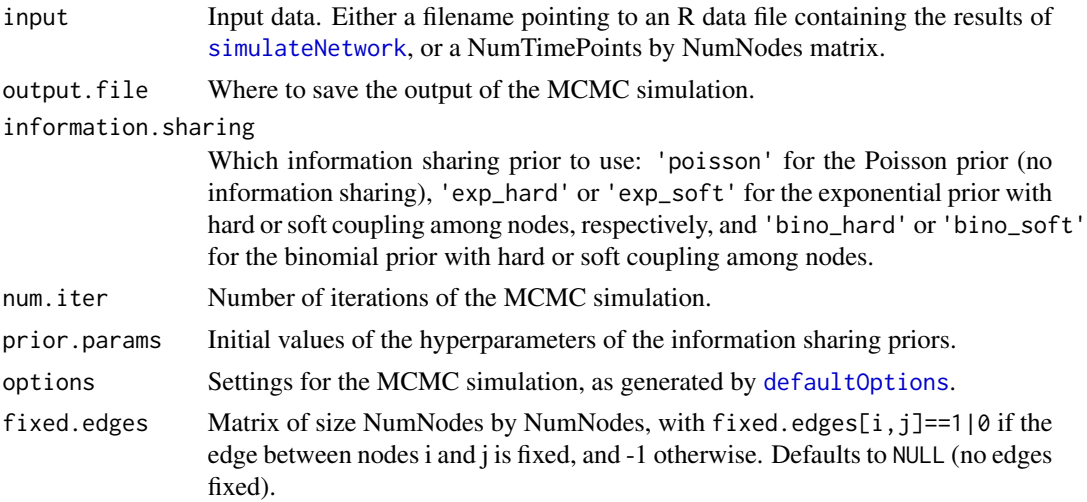

# Value

Returns the results of the MCMC simulation, similar to [runDBN](#page-48-1).

#### Author(s)

Sophie Lebre Frank Dondelinger

#### References

For details on the model and MCMC simulation, see:

Dondelinger et al. (2012), "Non-homogeneous dynamic Bayesian networks with Bayesian regularization for inferring gene regulatory networks with gradually time-varying structure", Machine Learning.

#### See Also

[runDBN](#page-48-1)

```
# Generate random gene network and simulate data from it
dataset = simulateNetwork(l=25)
```
- # Run MCMC simulation to infer networks and changepoint locations
- # Uses default settings: Poisson prior and 1500 iterations

# <span id="page-26-0"></span>ExpHyperMove 27

```
result.poisson = EDISON.run(dataset$sim_data, num.iter=500)
# Use the binomial information sharing prior with hard node coupling, and
# run for 5000 iterations
# NOT EXECUTED
#result.bino = EDISON.run(dataset$sim_data,
# information.sharing='bino_hard', num.iter=5000)
# Set options to allow saving network and changepoint samples to file
options = defaultOptions()
options$save.file = TRUE
# NOT EXECUTED
# result.bino2 = EDISON.run(dataset$sim_data,
# information.sharing='bino_hard',
                 num.iter=5000, output.file='bino2.results',
# options=options)
```
<span id="page-26-1"></span>ExpHyperMove *Makes an exponential hyperparameter move.*

#### Description

This function tries to make a level-1 or level-2 hyperparameter move for the exponential prior

# Usage

ExpHyperMove(network.info, node.sharing, GLOBvar, hyper.proposals)

# Arguments

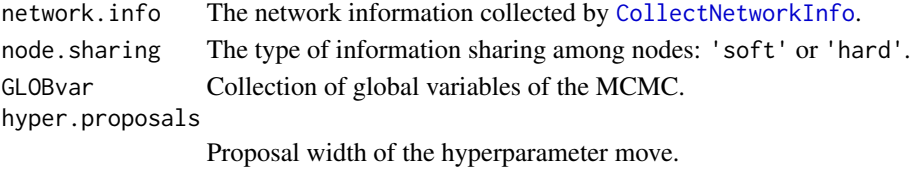

#### Value

Returns a list with elements:

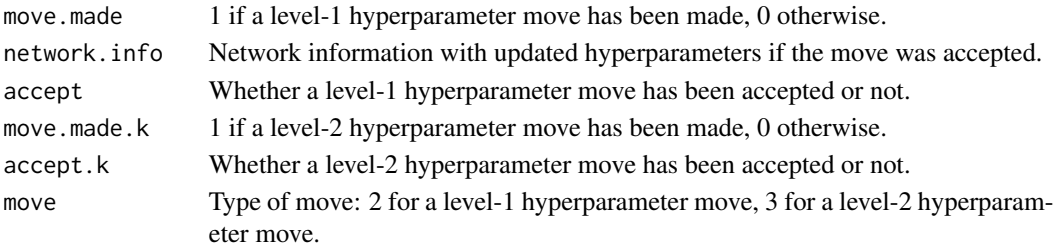

#### <span id="page-27-0"></span>Author(s)

Frank Dondelinger

# References

For information about the exponential information sharing prior, see:

Husmeier et al. (2010), "Inter-time segment information sharing for non-homogeneous dynamic Bayesian networks", NIPS.

Dondelinger et al. (2012), "Non-homogeneous dynamic Bayesian networks with Bayesian regularization for inferring gene regulatory networks with gradually time-varying structure", Machine Learning.

#### See Also

[ExpHyperRatioTarget](#page-27-1)

<span id="page-27-1"></span>ExpHyperRatioTarget *Calculates the ratio of an exponential hyperparameter move.*

#### Description

This function calculates the acceptance ratio of a level-1 hyperparameter move for a given target node.

#### Usage

```
ExpHyperRatioTarget(beta.proposed, beta.old, target.net, self.loops)
```
#### Arguments

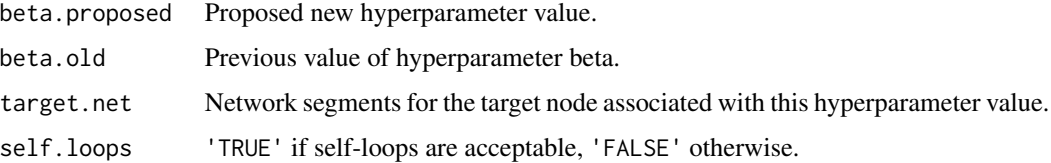

# Value

Returns the ratio of the exponential prior with the previous hyperparameter value and the proposed new hyperparameter value.

#### Author(s)

Frank Dondelinger

# <span id="page-28-0"></span>fix\_eigenvalues 29

# References

For information about the exponential information sharing prior, see:

Husmeier et al. (2010), "Inter-time segment information sharing for non-homogeneous dynamic Bayesian networks", NIPS.

Dondelinger et al. (2012), "Non-homogeneous dynamic Bayesian networks with Bayesian regularization for inferring gene regulatory networks with gradually time-varying structure", Machine Learning.

# See Also

**[ExpHyperMove](#page-26-1)** 

fix\_eigenvalues *Modify network to ensure stationarity.*

# Description

This function ensures that the eigenvalues of the network structure matrix are smaller or equal to 1, thereby ensuring stationarity of the regression. This is done by removing edges at random until the condition is satisfied.

#### Usage

fix\_eigenvalues(network, q, gauss\_weights)

#### Arguments

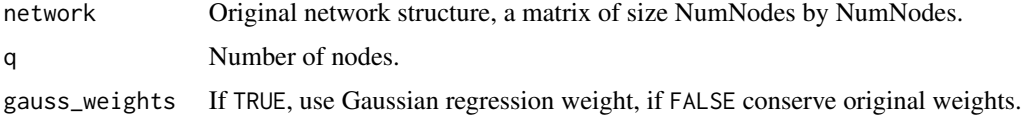

# Value

Returns a network with fewer eigenvalues than the original network, but satisfying the stationarity condition.

#### Author(s)

Frank Dondelinger

#### See Also

[generateNetwork](#page-29-1)

<span id="page-29-1"></span><span id="page-29-0"></span>

This function generates a random network with changepoints for structure changes, for simulating synthetic data.

# Usage

```
generateNetwork(lambda_2 = 0.45, q = 10, min_phase_length = 1,
 k_bar = 5, 1 = 10, lambda_3 = 2, spacing = 1, gauss_weights = TRUE,
  same = FALSE, change_method = "sequential", fixed = FALSE, cps = NULL)
```
# Arguments

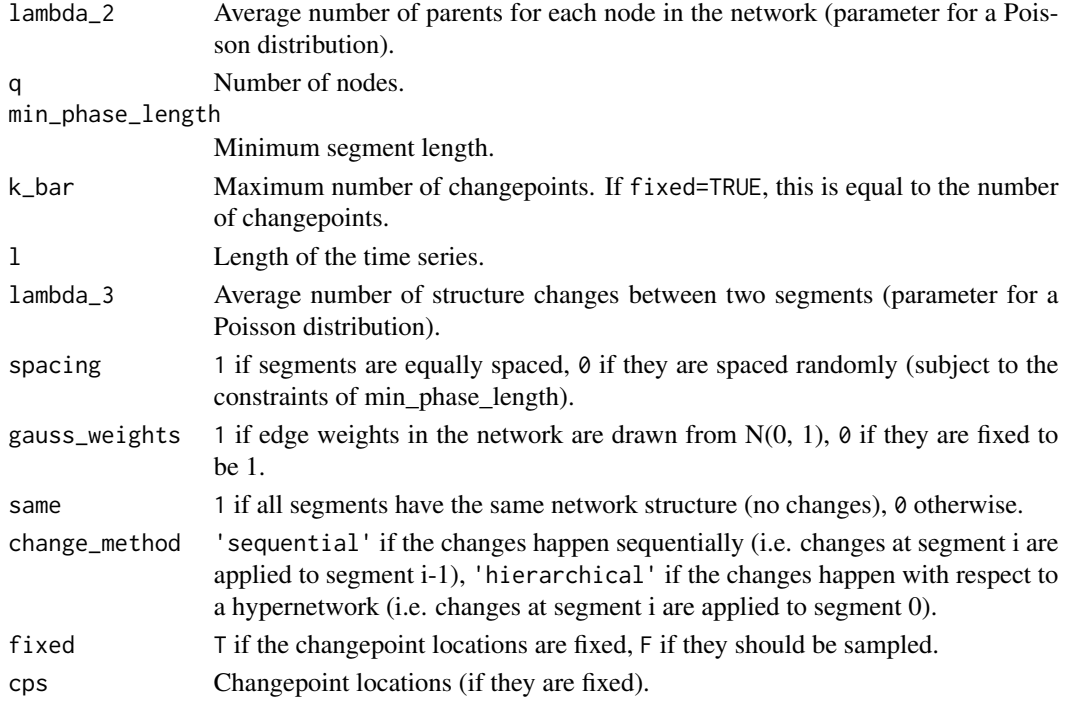

# Value

A list with the following elements:

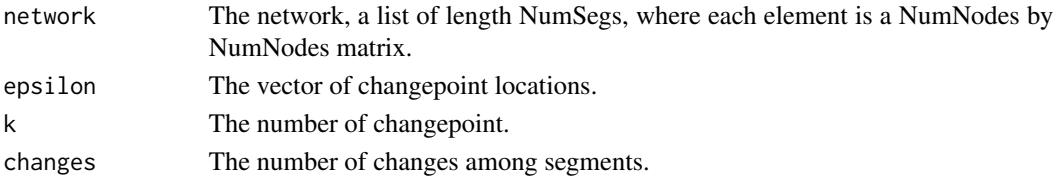

# <span id="page-30-0"></span>HyperparameterMove 31

#### Author(s)

Frank Dondelinger

# See Also

[simulateNetwork](#page-54-1)

# Examples

```
# Generate random network with default parameters
network = generateNetwork()
# Simulate data using generated network
dataset = simulateNetwork(net=network)
# Generate random network with 4 changepoints and 15 nodes,
# with changepoints distributed over a timeseries of length 50
network = generateNetwork(l=50, q=15, fixed=TRUE, k_bar=4)
# Simulate data of length 50 using generated network
dataset = simulateNetwork(net=network)
```
HyperparameterMove *Make a hyperparameter move.*

#### Description

This function makes a hyperparameter move for the information sharing prior selected (or no move if no information sharing prior is selected).

#### Usage

HyperparameterMove(method, network.info, GLOBvar, hyper.proposals)

#### Arguments

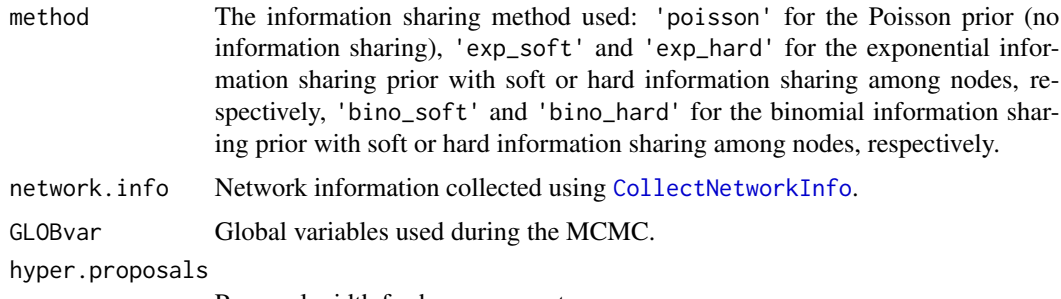

Proposal width for hyperparameters.

# <span id="page-31-0"></span>Value

List summing up the result of the hypermove. Contains at least:

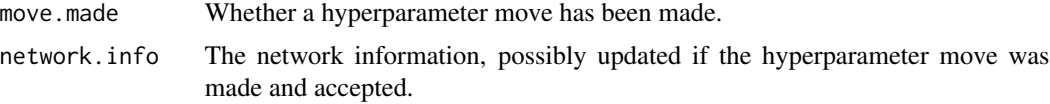

May contain further elements depending on the type of information sharing prior used. See the prior-specific functions [ExpHyperMove](#page-26-1) and [BinoHyperMove](#page-4-1) for details.

#### Author(s)

Frank Dondelinger

#### References

For information about the information sharing priors, see:

Husmeier et al. (2010), "Inter-time segment information sharing for non-homogeneous dynamic Bayesian networks", NIPS.

Dondelinger et al. (2012), "Non-homogeneous dynamic Bayesian networks with Bayesian regularization for inferring gene regulatory networks with gradually time-varying structure", Machine Learning.

HyperParms *Sets up initial values of hyperparameters.*

#### Description

This function initialises the variable HYPERvar with values for the various hyperparameters in the model.

#### Usage

```
HyperParms(options)
```
#### Arguments

options MCMC settings, possibly from [defaultOptions](#page-22-1).

#### Value

Settings for the HYPERvar variable:

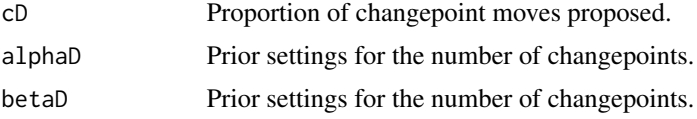

<span id="page-32-0"></span>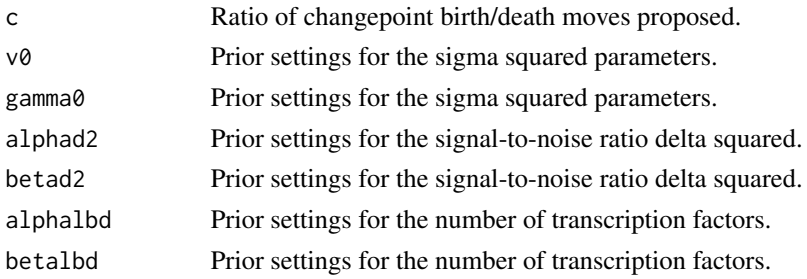

# Author(s)

Sophie Lebre

Frank Dondelinger

<span id="page-32-1"></span>init *Initialise the MCMC simulation.*

# Description

This function intialises the parameters and variables needed for the MCMC simulation.

# Usage

init(X, Y, sinit, GLOBvar, HYPERvar, options)

# Arguments

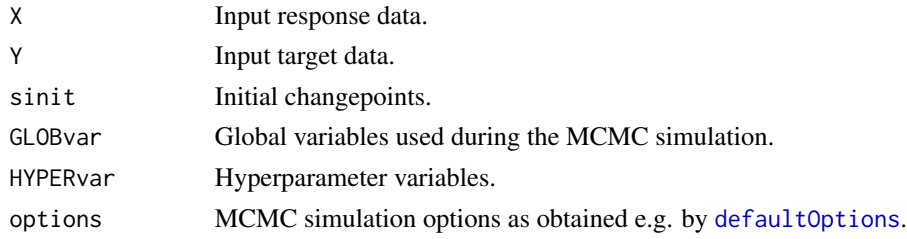

# Value

List with elements:

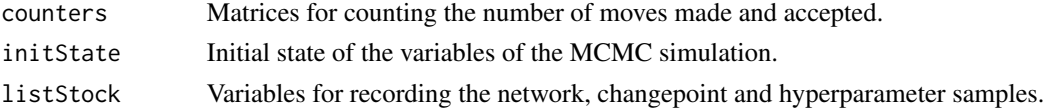

# Author(s)

Sophie Lebre Frank Dondelinger

# <span id="page-33-0"></span>See Also

[sampleParms](#page-52-1)

main *Main function of the MCMC simulation.*

# Description

This function executes the main loop of the MCMC simulation, making the different moves and recording samples.

#### Usage

main(X, Y, initiation, GLOBvar, HYPERvar)

# Arguments

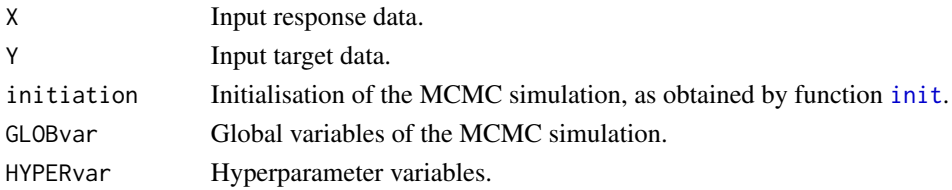

#### Value

Returns a list with the following elements:

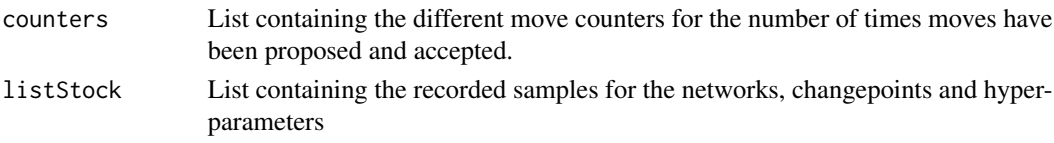

# Author(s)

Sophie Lebre Frank Dondelinger

#### References

For more information about the MCMC simulations, see:

Dondelinger et al. (2012), "Non-homogeneous dynamic Bayesian networks with Bayesian regularization for inferring gene regulatory networks with gradually time-varying structure", Machine Learning.

#### See Also

[runDBN](#page-48-1)

<span id="page-34-1"></span><span id="page-34-0"></span>make\_structure\_move *Makes a structure move.*

# Description

This function makes a network structure move.

# Usage

```
make_structure_move(x, y, S, B, Sig2, q, qmax, network.info, method, Mphase, E,
 fixed.edges, HYPERvar)
```
# Arguments

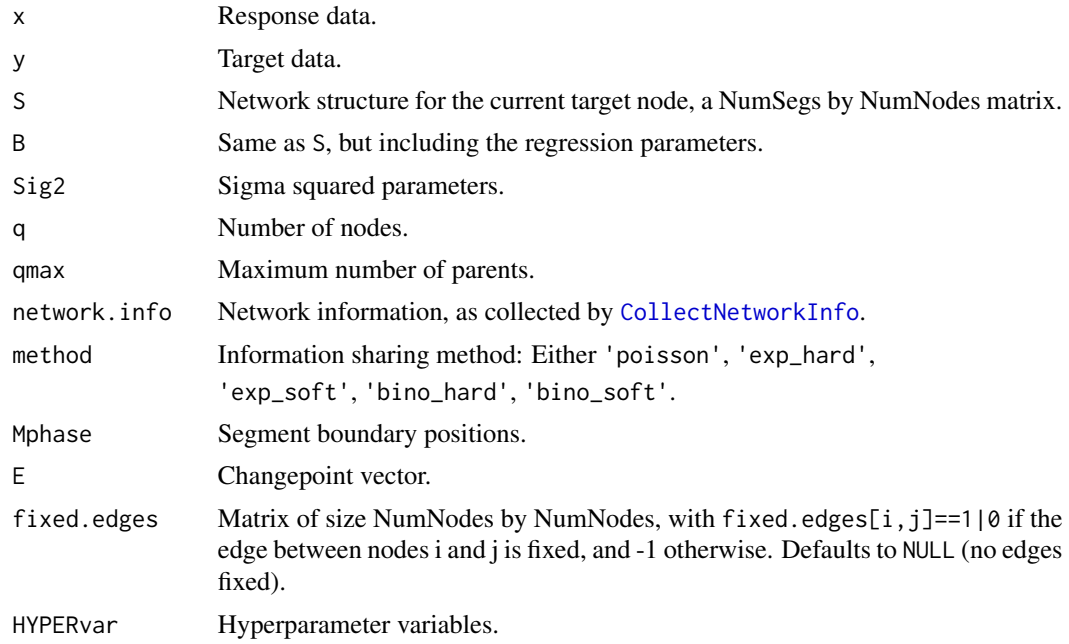

# Value

Returns a list containing the following elements:

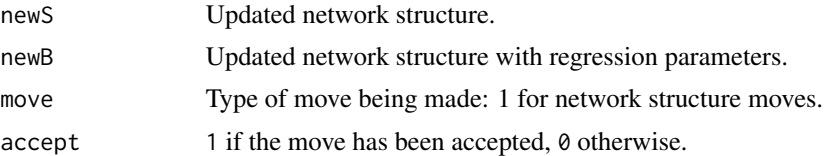

# Author(s)

Frank Dondelinger

#### <span id="page-35-0"></span>References

For more information about the MCMC moves, see:

Dondelinger et al. (2012), "Non-homogeneous dynamic Bayesian networks with Bayesian regularization for inferring gene regulatory networks with gradually time-varying structure", Machine Learning.

<span id="page-35-1"></span>NetworkProbBino *Calculates the prior probability of the network segments under the binomial prior.*

#### Description

This function calculates the (log) probability of the network segments using the binomial information sharing prior.

# Usage

```
NetworkProbBino(network.info, node.sharing = "soft")
```
#### Arguments

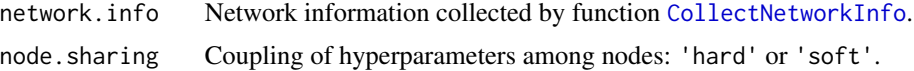

#### Value

Returns the log prior probability of the network segments under the binomial prior.

#### Author(s)

Frank Dondelinger

#### References

For information about the binomial information sharing prior, see:

Husmeier et al. (2010), "Inter-time segment information sharing for non-homogeneous dynamic Bayesian networks", NIPS.

Dondelinger et al. (2012), "Non-homogeneous dynamic Bayesian networks with Bayesian regularization for inferring gene regulatory networks with gradually time-varying structure", Machine Learning.

#### See Also

[NetworkRatioBino](#page-37-1), [CalculatePriorRatio](#page-14-1)

<span id="page-36-1"></span><span id="page-36-0"></span>This function calculates the log prior probability of the network structure. It uses the exponential information sharing prior.

#### Usage

```
NetworkProbExp(network.info)
```
# Arguments

network.info Network information collected using the function [CollectNetworkInfo](#page-15-1)

#### Value

Returns the log prior probability of the network segments.

#### Author(s)

Frank Dondelinger

#### References

For information about the exponential information sharing prior, see:

Husmeier et al. (2010), "Inter-time segment information sharing for non-homogeneous dynamic Bayesian networks", NIPS.

Dondelinger et al. (2012), "Non-homogeneous dynamic Bayesian networks with Bayesian regularization for inferring gene regulatory networks with gradually time-varying structure", Machine Learning.

#### See Also

[NetworkRatioExp](#page-37-2), [CalculatePriorRatio](#page-14-1)

<span id="page-37-1"></span><span id="page-37-0"></span>

This function calculates the ratio of binomial prior probabilities of two networks.

# Usage

```
NetworkRatioBino(network.info, node.sharing)
```
#### Arguments

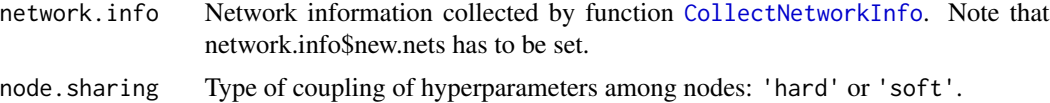

#### Value

Returns the ratio of [prior of new network]/[prior of old network].

#### Author(s)

For information about the binomial information sharing prior, see:

Husmeier et al. (2010), "Inter-time segment information sharing for non-homogeneous dynamic Bayesian networks", NIPS.

Dondelinger et al. (2012), "Non-homogeneous dynamic Bayesian networks with Bayesian regularization for inferring gene regulatory networks with gradually time-varying structure", Machine Learning.

# See Also

[NetworkProbBino](#page-35-1), [CalculatePriorRatio](#page-14-1)

<span id="page-37-2"></span>NetworkRatioExp *Calculates the ratio of exponential network prior probabilities.*

#### Description

This function calculates the ratio of exponential network information sharing prior probabilities.

#### Usage

```
NetworkRatioExp(network.info)
```
#### <span id="page-38-0"></span>output 39 and 39 and 30 and 30 and 30 and 30 and 30 and 30 and 30 and 30 and 30 and 30 and 30 and 30 and 30 and

#### Arguments

network.info Network information collected using the function [CollectNetworkInfo](#page-15-1). Note that network.info\$new.nets has to be set.

#### Value

Returns the ratio [prior of new network]/[prior of old network].

#### Author(s)

Frank Dondelinger

#### References

For information about the exponential information sharing prior, see:

Husmeier et al. (2010), "Inter-time segment information sharing for non-homogeneous dynamic Bayesian networks", NIPS.

Dondelinger et al. (2012), "Non-homogeneous dynamic Bayesian networks with Bayesian regularization for inferring gene regulatory networks with gradually time-varying structure", Machine Learning.

#### See Also

[NetworkProbExp](#page-36-1), [CalculatePriorRatio](#page-14-1)

<span id="page-38-1"></span>

output *Collects and saves output.*

# Description

This function collects the network, changepoint and hyperparameter samples taken from the MCMC simulation, and saves them to a file if appropriate.

#### Usage

output(counters, listStock, GLOBvar, HYPERvar, OUTvar)

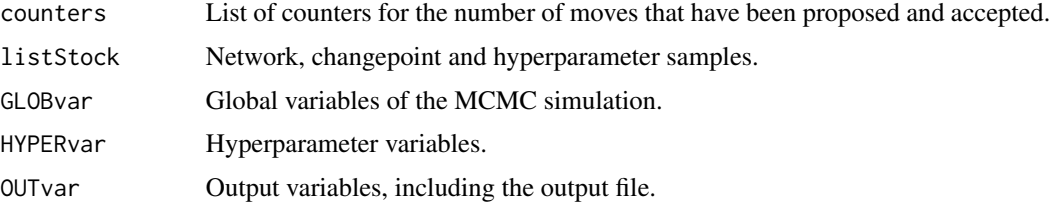

# Value

Returns a list with an element for each target node which is also a list. Each sublist containts the elements:

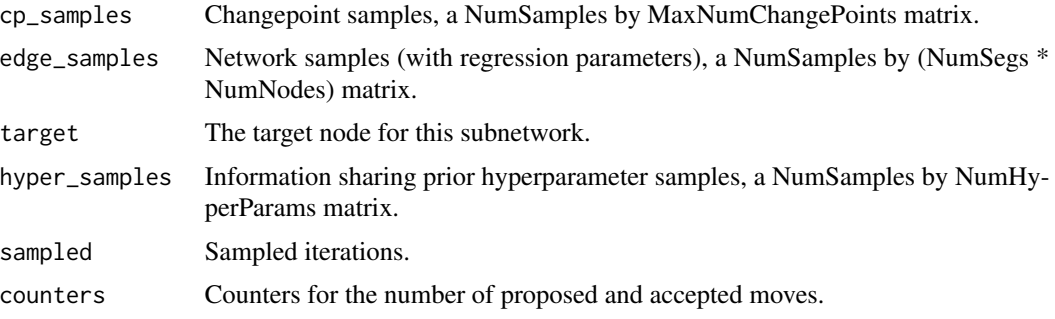

# Author(s)

Frank Dondelinger

phase.update *Make a network structure or hyperparameter move.*

# Description

This function makes a network structure or information sharing hyperparameter move.

# Usage

phase.update(Eall, Sall, Ball, Sig2all, X, Y, GLOBvar, HYPERvar, target)

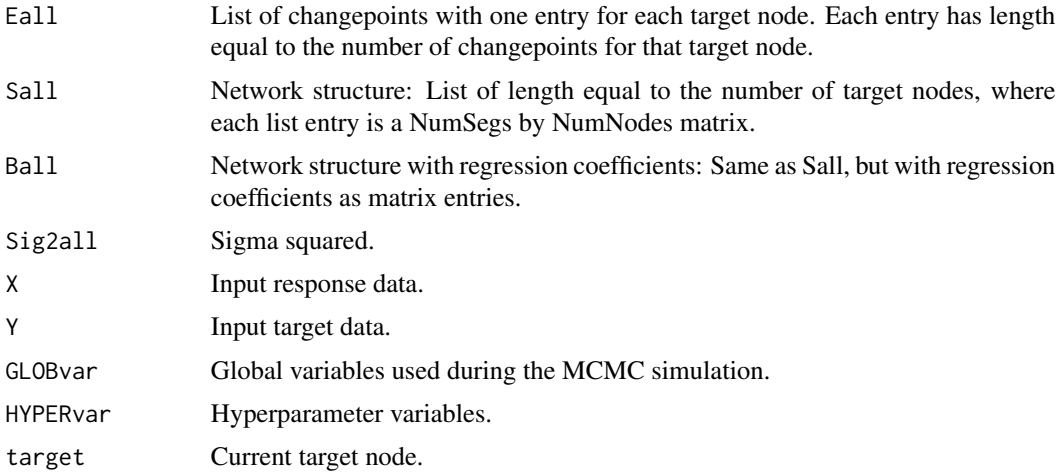

<span id="page-39-0"></span>

#### <span id="page-40-0"></span>PriorRatioPoisson 41

# Value

Returns a list with the following elements:

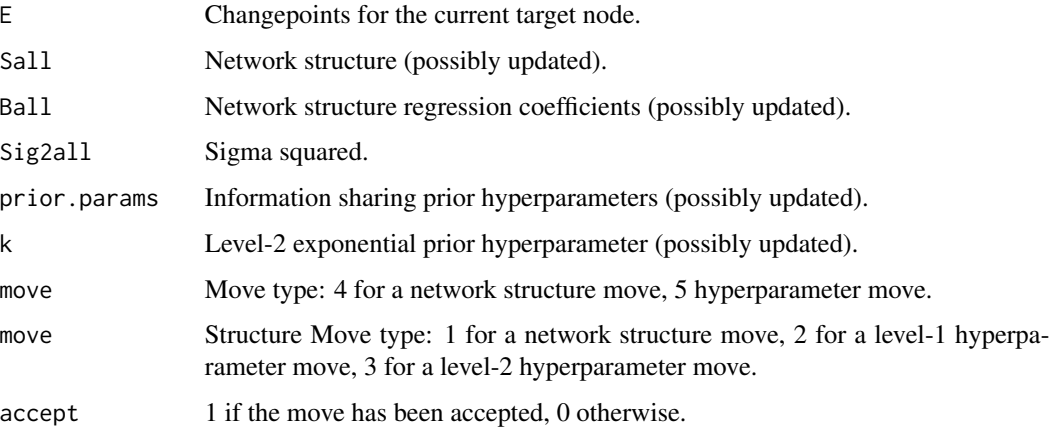

# Author(s)

Sophie Lebre Frank Dondelinger

#### References

For more information on network structure moves and information sharing priors, see:

Dondelinger et al. (2012), "Non-homogeneous dynamic Bayesian networks with Bayesian regularization for inferring gene regulatory networks with gradually time-varying structure", Machine Learning.

# See Also

[make\\_structure\\_move](#page-34-1)

PriorRatioPoisson *Calculate network prior ratio with Poisson prior.*

# Description

This function calculates the ratio of the Poisson prior for two networks.

#### Usage

PriorRatioPoisson(network.info, q, lambda)

#### <span id="page-41-0"></span>Arguments

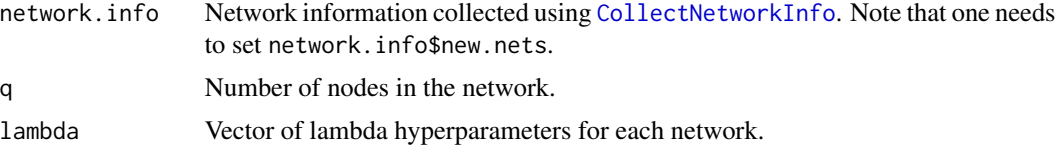

# Value

Returns the ratio [prior of new network]/[prior of old network].

# Author(s)

Frank Dondelinger

# References

For more information on the network structure priors, see:

Dondelinger et al. (2012), "Non-homogeneous dynamic Bayesian networks with Bayesian regularization for inferring gene regulatory networks with gradually time-varying structure", Machine Learning.

#### See Also

# [CalculatePriorRatio](#page-14-1)

proposalTuning *Tune the proposal width for betas.*

# Description

This function adjusts the proposal width for the beta hyperparameter(s) of the exponential information sharing prior, so that the acceptance rate is close to 0.25.

# Usage

proposalTuning(acceptRate, hyper.proposals)

#### Arguments

acceptRate Current acceptance rate. hyper.proposals Current proposal width.

# Value

Returns the new proposal width.

# <span id="page-42-0"></span>proposeContinuous 43

# Author(s)

Frank Dondelinger

<span id="page-42-1"></span>proposeContinuous *Propose a new real hyperparameter value.*

#### Description

This function proposes a new real values hyperparameter for the information sharing prior.

#### Usage

```
proposeContinuous(orig_beta, proposal_range, limit = 30)
```
#### Arguments

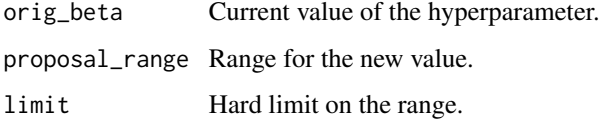

#### Value

Returns a new uniformly random value within proposal\_range of orig\_beta and limited by limit.

#### Author(s)

Frank Dondelinger

#### See Also

[ProposeDiscrete](#page-43-1)

```
# Previous parameter value
param = runif(1, 0, 1)
```

```
# Propose new value within range [0, 1], with proposal width 0.1
new.param = proposeContinuous(param, 0.1, 1)
```
<span id="page-43-1"></span><span id="page-43-0"></span>

This function proposes a new discrete parameter, based on the previous value, within the given proposal range, making sure that the maximum range is not exceeded.

#### Usage

ProposeDiscrete(params.old, proposal.range, max.range)

#### Arguments

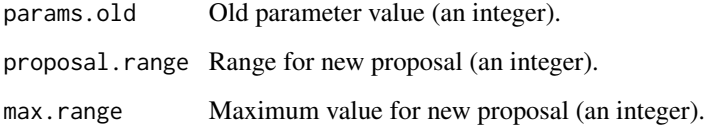

# Value

Returns the new proposed parameter, which will be an integer in the range [0, max.range], and within at most proposal.range of params.old.

#### Author(s)

Frank Dondelinger

#### See Also

[proposeContinuous](#page-42-1)

```
# Previous parameter value
param = rpois(1, 5)# Propose new value within range [0, 10], with proposal width 2
new.param = ProposeDiscrete(param, 2, 10)
```
<span id="page-44-1"></span><span id="page-44-0"></span>This function calculates the potential scale reduction factor of parameters or hyperparameters over several MCMC simulations (or one simulation split up). This can serve as a convergence diagnostic.

#### Usage

psrf(parameters)

#### Arguments

parameters A list of MCMC trajectories, where each trajectory is a matrix with NumParams rows and NumIterations columns, where NumParams is the number of parameters and NumIterations is the number of samples.

# Value

A vectors of length NumParams, containing the PSRF values for each parameter.

#### Author(s)

Sophie Lebre Frank Dondelinger

#### References

Gelman and Rubin (1992) Inference from iterative simulation using multiple sequences, Statistical Science.

#### See Also

[psrf\\_check](#page-45-1), [psrf\\_check\\_hyper](#page-46-1)

```
# Generate 5 'runs' of random samples from Gaussian N(0,1)
samples = list()
for(run in 1:5) {
 samples[[run]] = matrix(rnorm(1000), 1, 1000)
}
# Check potential scale reduction factor
# (Will be very close to 1 due to the samples being from
# the same distribution)
psrf.val = psrf(samples)
```

```
# Now use slightly different Gaussian distributions for each 'run'.
for(run in 1:5) {
 mean = runif(1, 0, 2)samples[[run]] = matrix(rnorm(1000, mean, 1), 1, 1000)
}
# Check potential scale reduction factor
# (Should be > 1.1)
psrf.val = psrf(samples)
```
<span id="page-45-1"></span>psrf\_check *Check the potential scale reduction factors for all parameters (edges).*

#### Description

This function treats the edges of the network as parameters, calculates their potential scale reduction factors and returns the highest value.

# Usage

psrf\_check(params, q, k\_max, num\_it)

# Arguments

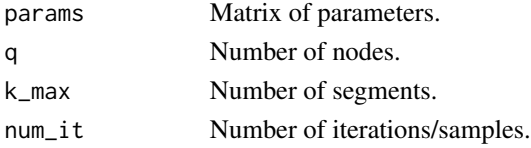

#### Value

Returns the highest PSRF value.

#### Author(s)

Frank Dondelinger

# References

Gelman and Rubin (1992) Inference from iterative simulation using multiple sequences, Statistical Science.

# See Also

[psrf](#page-44-1), [psrf\\_check\\_hyper](#page-46-1)

<span id="page-45-0"></span>

<span id="page-46-1"></span><span id="page-46-0"></span>psrf\_check\_hyper *Checks the potential scale reduction factor for the hyperparameters.*

# Description

This function checks the potential scale reduction factors for the hyperparameters of the information sharing priors.

#### Usage

```
psrf_check_hyper(params, num_it)
```
# Arguments

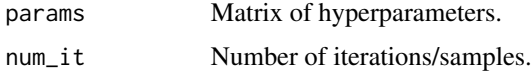

#### Value

Returns the maximum PSRF value.

#### Author(s)

Frank Dondelinger

#### References

Gelman and Rubin (1992) Inference from iterative simulation using multiple sequences, Statistical Science.

#### See Also

[psrf](#page-44-1), [psrf\\_check](#page-45-1)

readDataTS *Read target data.*

# Description

This function reads in the target data.

# Usage

readDataTS(data, posI, t0, tf, m, n)

# <span id="page-47-0"></span>Arguments

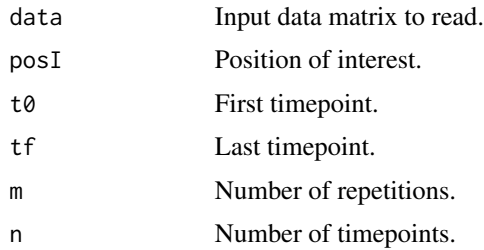

# Value

Returns the target data.

# Author(s)

Sophie Lebre

# See Also

[buildXY](#page-7-1)

rinvgamma *Samples from the inverse gamma distribution.*

# Description

This function samples from the inverse gamma distribution.

# Usage

rinvgamma(n, shape, scale)

# Arguments

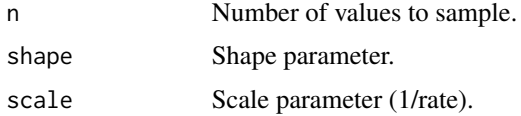

# Value

Random sample from the inverse gamma distribution.

# Author(s)

Frank Dondelinger

#### <span id="page-48-0"></span>runDBN 49

# See Also

[dinvgamma](#page-24-2)

#### Examples

```
# Draw samples from inverse gamma distribution with shape parameter 1
# and scale parameter 1
samples = rinvgamma(100, shape=1, scale=1)
# Calculate density of samples
```
densities = dinvgamma(samples, shape=1, scale=1)

<span id="page-48-1"></span>runDBN *Setup and run the MCMC simulation.*

# Description

This function initialises the variabes for the MCMC simulation, runs the simulation and returns the output.

#### Usage

```
runDBN(targetdata, preddata = NULL, q, n, multipleVar = TRUE,
 minPhase = 2, niter = 20000, scaling = TRUE, method = "poisson",
 prior.params = NULL, self.loops = TRUE, k = 15, options = NULL,
 outputFile = ".", fixed.edges = NULL)
```
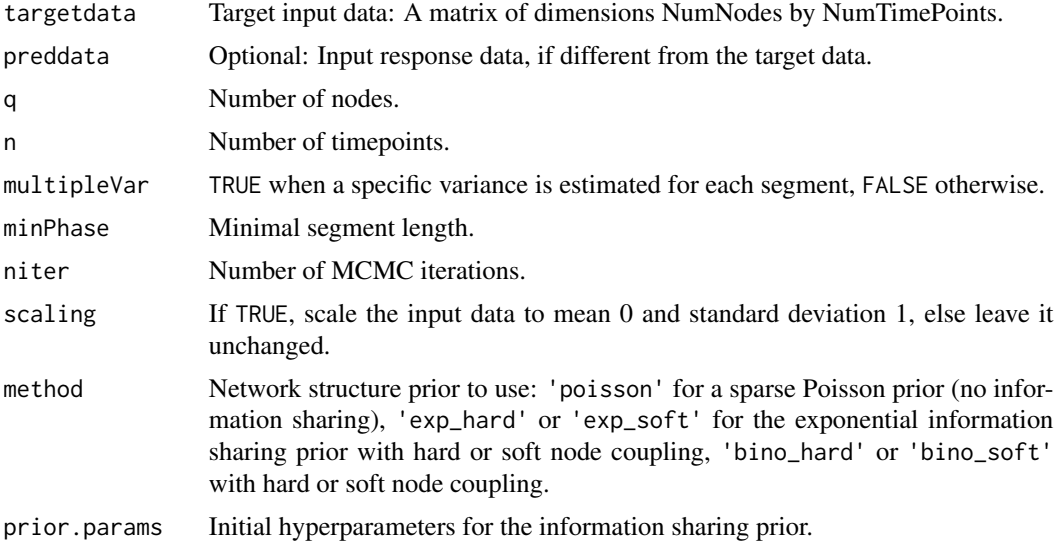

<span id="page-49-0"></span>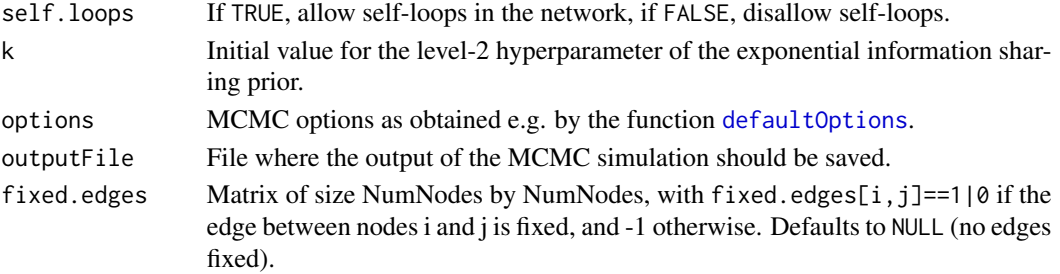

#### Value

A list containing the results of the MCMC simulation: network samples, changepoint samples and hyperparameter samples. For details, see [output](#page-38-1).

#### Author(s)

Sophie Lebre Frank Dondelinger

# References

For more information about the MCMC simulations, see:

Dondelinger et al. (2012), "Non-homogeneous dynamic Bayesian networks with Bayesian regularization for inferring gene regulatory networks with gradually time-varying structure", Machine Learning.

#### See Also

[output](#page-38-1)

sampleBinit *Sample initial regression coefficients.*

#### Description

This function samples the initial regression coefficients for the networks.

# Usage

sampleBinit(Si, sig2, delta2, X, q)

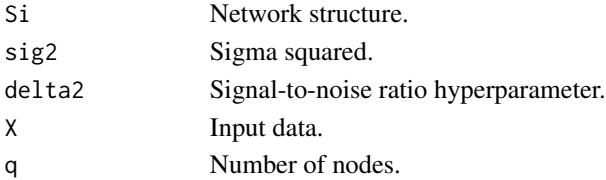

# <span id="page-50-0"></span>sampleBxy 51

#### Value

Returns a vector of regression coefficients.

#### Author(s)

Sophie Lebre

#### References

For details of the regression model, see:

Dondelinger et al. (2012), "Non-homogeneous dynamic Bayesian networks with Bayesian regularization for inferring gene regulatory networks with gradually time-varying structure", Machine Learning.

sampleBxy *Sample regression coefficients.*

#### Description

This function samples the regression coefficients given the current state of the MCMC simulation.

#### Usage

sampleBxy(xi, y, Sig2, delta2)

#### Arguments

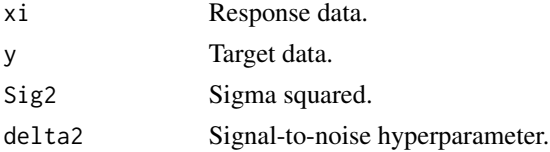

#### Value

The regression parameters.

#### Author(s)

Sophie Lebre

# References

For details of the regression model, see:

Dondelinger et al. (2012), "Non-homogeneous dynamic Bayesian networks with Bayesian regularization for inferring gene regulatory networks with gradually time-varying structure", Machine Learning.

<span id="page-51-0"></span>

This function samples the signal-to-noise hyperparameter delta squared.

#### Usage

sampleDelta2(pos, x, q, B, S, sig2, alphad2, betad2)

# Arguments

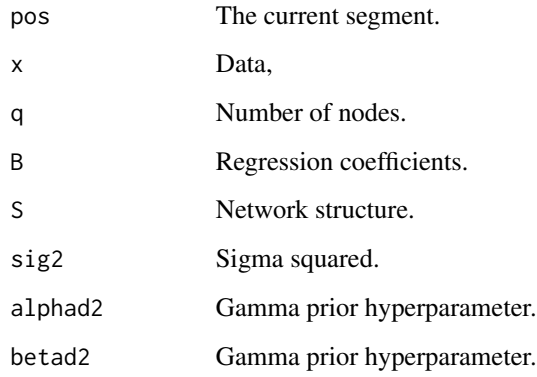

# Value

New sample of delta squared.

#### Author(s)

Sophie Lebre

#### References

For details of the sampling, see:

Dondelinger et al. (2012), "Non-homogeneous dynamic Bayesian networks with Bayesian regularization for inferring gene regulatory networks with gradually time-varying structure", Machine Learning.

<span id="page-52-0"></span>

This function samples the initial number of changepoints from a sparse Poisson prior.

#### Usage

sampleK(mini, maxi, lambda, nb)

# Arguments

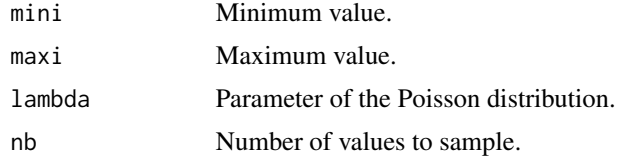

#### Value

The sampled number of changepoints.

#### Author(s)

Sophie Lebre

# References

For more information on the prior choice and sampling, see:

Dondelinger et al. (2012), "Non-homogeneous dynamic Bayesian networks with Bayesian regularization for inferring gene regulatory networks with gradually time-varying structure", Machine Learning.

<span id="page-52-1"></span>sampleParms *Sample initial parameters for the MCMC simulation.*

#### Description

This function samples the initial hyperparameters and parameters that are needed for the MCMC simulation.

#### Usage

```
sampleParms(X, GLOBvar, HYPERvar, s_init = NULL, options)
```
# <span id="page-53-0"></span>Arguments

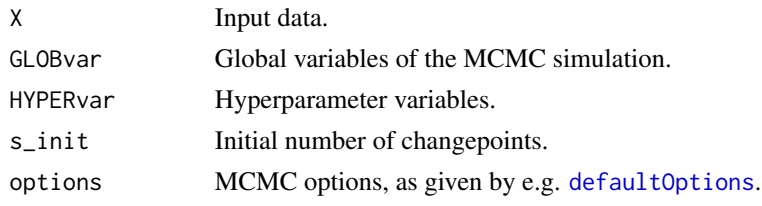

#### Value

Returns a list with elements:

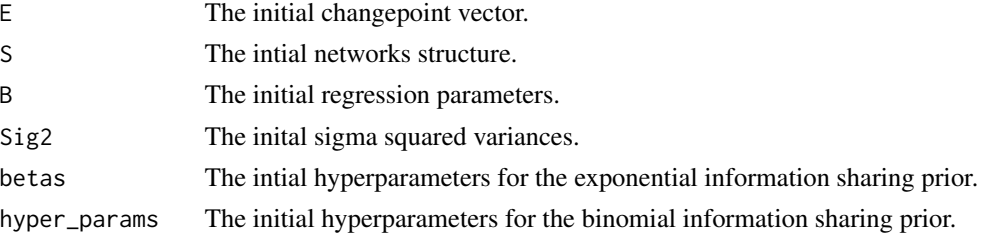

# Author(s)

Sophie Lebre Frank Dondelinger

#### References

For more information about the parameters and hyperparameters, see:

Dondelinger et al. (2012), "Non-homogeneous dynamic Bayesian networks with Bayesian regularization for inferring gene regulatory networks with gradually time-varying structure", Machine Learning.

#### See Also

[init](#page-32-1)

sampleSig2 *Sample initial sigma squared.*

# Description

This function samples the initial values for the sigma squared variance from the inverse gamma prior.

#### Usage

sampleSig2(y, Px, v0, gamma0)

# <span id="page-54-0"></span>simulateNetwork 55

#### Arguments

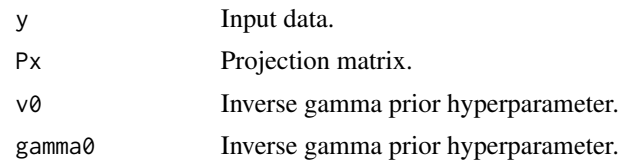

#### Value

The sampled sigma squared values.

# Author(s)

Sophie Lebre

# References

For more information about the model, see:

Dondelinger et al. (2012), "Non-homogeneous dynamic Bayesian networks with Bayesian regularization for inferring gene regulatory networks with gradually time-varying structure", Machine Learning.

<span id="page-54-1"></span>simulateNetwork *Generate network and simulate data.*

# Description

This function generates a random network with structure changepoints (or takes one as input) and simulated data from it using a regression model.

#### Usage

```
simulateNetwork(1 = 100, min_phase_length = 10, k_bar = 10, q = 10,
  lambda_2 = 0.45, noise = 0.25, net = NULL, lambda_3 = 2,
  spacing = 0, gauss_weights = FALSE, same = FALSE,
  changes = "sequential", fixed = FALSE, cps = NULL, saveFile = NULL)
```
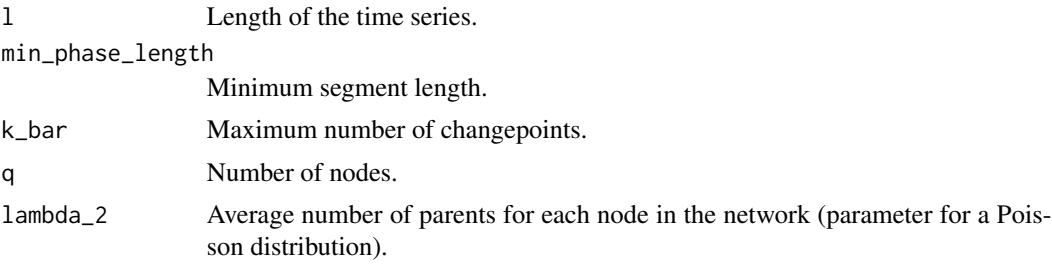

<span id="page-55-0"></span>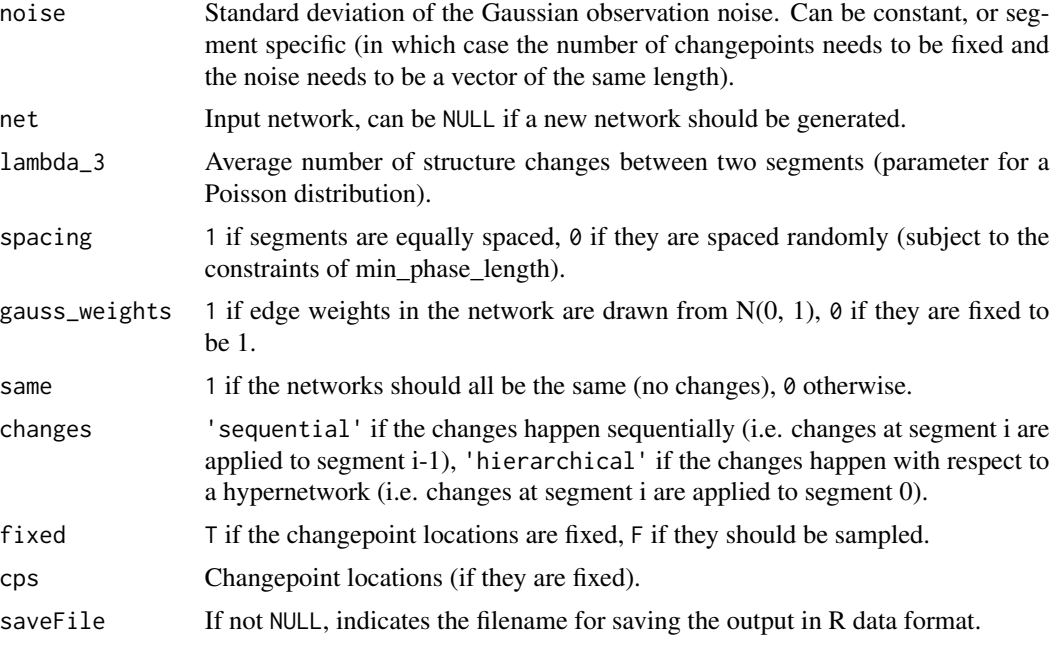

# Value

A list with elements:

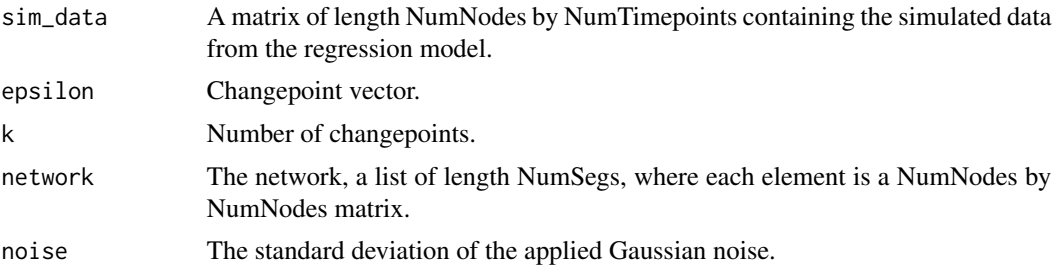

# Author(s)

Frank Dondelinger

# See Also

[generateNetwork](#page-29-1)

# Examples

# Generate random network and simulate data with default parameters dataset = simulateNetwork()

```
# Generate random network and simulate data with an average of
# 1 change per node among network segments
dataset = simulateNetwork(lambda_3=1)
```
# <span id="page-56-0"></span>updateSigMulti 57

```
# Generate random network and simulate data with an average of
# 1 change per node among network segments and standard deviation
# of the Gaussian observation noise 0.5
dataset = simulateNetwork(lambda_3=1, noise=0.5)
# Generate random network with default parameters
network = generateNetwork()
# Simulate data using generated network
dataset = simulateNetwork(net=network)
# Generate random network with 4 changepoints and 15 nodes,
# with changepoints distributed over a timeseries of length 50
network = generateNetwork(l=50, q=15, fixed=TRUE, k_bar=4)
# Simulate data of length 50 using generated network
dataset = simulateNetwork(net=network)
```
<span id="page-56-1"></span>updateSigMulti *Update sigma squared variances.*

#### Description

This function samples new values for the sigma squared variances, given the current network structure. A multivariate distribution is assumed.

#### Usage

```
updateSigMulti(phase, X, Y, E, Sall, Ball, Sig2, Mphase, alphad2, betad2, v0,
 gamma0)
```
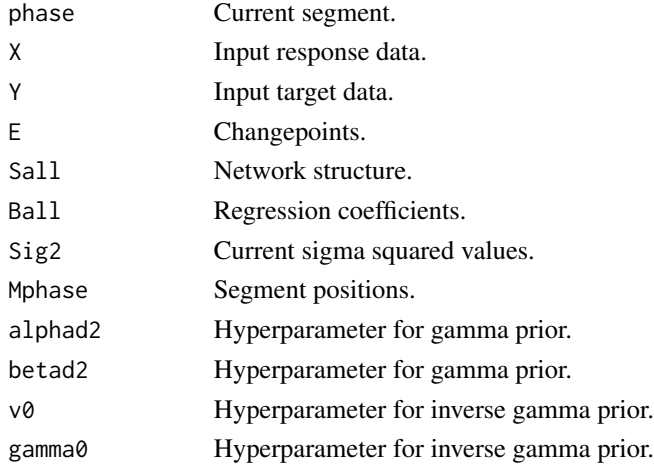

<span id="page-57-0"></span>The new samples sigma squared values.

# Author(s)

Sophie Lebre

# References

For more information about the model, see:

Dondelinger et al. (2012), "Non-homogeneous dynamic Bayesian networks with Bayesian regularization for inferring gene regulatory networks with gradually time-varying structure", Machine Learning.

#### See Also

[updateSigSolo](#page-57-1)

<span id="page-57-1"></span>updateSigSolo *Sample new values for sigma squared.*

#### Description

This function samples new values for the sigma squared variances, given the current network structure. A univariate distribution is assumed.

#### Usage

updateSigSolo(X, Y, E, Sall, Ball, Sig2, Mphase, alphad2, betad2, v0, gamma0)

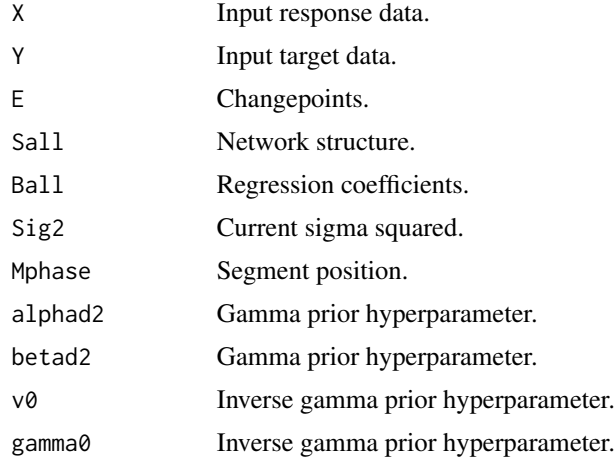

# <span id="page-58-0"></span>updateSigSolo 59

# Value

Returns the new samples sigma squared values.

#### Author(s)

Sophie Lebre

# References

For more information about the model, see:

Dondelinger et al. (2012), "Non-homogeneous dynamic Bayesian networks with Bayesian regularization for inferring gene regulatory networks with gradually time-varying structure", Machine Learning.

# See Also

[updateSigMulti](#page-56-1)

# <span id="page-59-0"></span>**Index**

∗ package EDISON-package, [3](#page-2-0) AcceptableMove, [4](#page-3-0) addProposalNetworkInfo, [5](#page-4-0) BinoHyperMove, [5,](#page-4-0) *[6,](#page-5-0) [7](#page-6-0)*, *[32](#page-31-0)* BinoHyperRatio, [6](#page-5-0) bp.computeAlpha, [7](#page-6-0) buildXY, [8,](#page-7-0) *[48](#page-47-0)* CalculateChanges, [9](#page-8-0) calculateCPPGlobal, [10](#page-9-0) calculateCPProbabilities, *[10](#page-9-0)*, [10](#page-9-0) calculateEdgeProbabilities, [11,](#page-10-0) *[13](#page-12-0)* calculateEdgeProbabilitiesSegs, *[12](#page-11-0)*, [12,](#page-11-0) *[13](#page-12-0)* calculateEdgeProbabilitiesTimePoints, *[12,](#page-11-0) [13](#page-12-0)*, [13](#page-12-0) CalculateLikelihoodRatio, [14,](#page-13-0) *[15](#page-14-0)*, *[17](#page-16-0)* CalculatePriorRatio, *[14](#page-13-0)*, [15,](#page-14-0) *[36–](#page-35-0)[39](#page-38-0)*, *[42](#page-41-0)* CollectNetworkInfo, *[5,](#page-4-0) [6](#page-5-0)*, *[9](#page-8-0)*, *[15](#page-14-0)*, [16,](#page-15-0) *[27](#page-26-0)*, *[31](#page-30-0)*, *[35](#page-34-0)[–39](#page-38-0)*, *[42](#page-41-0)* computePx, [17](#page-16-0) computeRho4, [18](#page-17-0) convert\_nets, [19](#page-18-0) corpcor, *[3](#page-2-0)* cp.birth, *[8](#page-7-0)*, [19,](#page-18-0) *[22,](#page-21-0) [23](#page-22-0)* cp.death, *[8](#page-7-0)*, *[21](#page-20-0)*, [21,](#page-20-0) *[23](#page-22-0)* cp.shift, *[21,](#page-20-0) [22](#page-21-0)*, [22](#page-21-0) defaultOptions, [23,](#page-22-0) *[26](#page-25-0)*, *[32,](#page-31-0) [33](#page-32-0)*, *[50](#page-49-0)*, *[54](#page-53-0)* dinvgamma, [25,](#page-24-0) *[49](#page-48-0)* EDISON *(*EDISON-package*)*, [3](#page-2-0)

EDISON-package, [3](#page-2-0) EDISON.run, *[10,](#page-9-0) [11](#page-10-0)*, *[13](#page-12-0)*, [25](#page-24-0) ExpHyperMove, [27,](#page-26-0) *[29](#page-28-0)*, *[32](#page-31-0)* ExpHyperRatioTarget, *[28](#page-27-0)*, [28](#page-27-0)

fix\_eigenvalues, [29](#page-28-0)

generateNetwork, *[29](#page-28-0)*, [30,](#page-29-0) *[56](#page-55-0)*

HyperparameterMove, [31](#page-30-0) HyperParms, [32](#page-31-0)

#### init, [33,](#page-32-0) *[34](#page-33-0)*, *[54](#page-53-0)*

main, [34](#page-33-0) make\_structure\_move, *[4](#page-3-0)*, [35,](#page-34-0) *[41](#page-40-0)*

NetworkProbBino, [36,](#page-35-0) *[38](#page-37-0)* NetworkProbExp, [37,](#page-36-0) *[39](#page-38-0)* NetworkRatioBino, *[36](#page-35-0)*, [38](#page-37-0) NetworkRatioExp, *[37](#page-36-0)*, [38](#page-37-0)

#### output, [39,](#page-38-0) *[50](#page-49-0)*

phase.update, [40](#page-39-0) PriorRatioPoisson, [41](#page-40-0) proposalTuning, [42](#page-41-0) proposeContinuous, [43,](#page-42-0) *[44](#page-43-0)* ProposeDiscrete, *[43](#page-42-0)*, [44](#page-43-0) psrf, [45,](#page-44-0) *[46,](#page-45-0) [47](#page-46-0)* psrf\_check, *[45](#page-44-0)*, [46,](#page-45-0) *[47](#page-46-0)* psrf\_check\_hyper, *[45,](#page-44-0) [46](#page-45-0)*, [47](#page-46-0)

readDataTS, [47](#page-46-0) rinvgamma, [48](#page-47-0) runDBN, *[10,](#page-9-0) [11](#page-10-0)*, *[13](#page-12-0)*, *[26](#page-25-0)*, *[34](#page-33-0)*, [49](#page-48-0)

sampleBinit, [50](#page-49-0) sampleBxy, [51](#page-50-0) sampleDelta2, [52](#page-51-0) sampleK, [53](#page-52-0) sampleParms, *[34](#page-33-0)*, [53](#page-52-0) sampleSig2, [54](#page-53-0) simulateNetwork, *[26](#page-25-0)*, *[31](#page-30-0)*, [55](#page-54-0)

updateSigMulti, [57,](#page-56-0) *[59](#page-58-0)* updateSigSolo, *[58](#page-57-0)*, [58](#page-57-0)